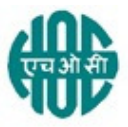

#### **HINDUSTAN ORGANIC CHEMICALS LIMITED (A Government of India Enterprise) AMBALAMUGAL, Ernakulam District, PIN – 682 302. Phone: (0484) 2720911, FAX No. (0484) 2720893**

# E- TENDER NOTICE

HOCL Invites e-Bids under the two-bid system for the following work:

# SI. No. | Description of Item and Tender No. 1 **IMPLEMENTATION OF TALLY ERP 9.0 SERVER AT HINDUSTAN** ORGANIC CHEMICALS LTD TENDER NO : HOC/MSS/608/2018-2019

Tender documents may be downloaded from www.hoclindia.com or www.eprocure.gov.in.

Vendors may please get registered with NIC e-procurement portal (URL: https://eprocure.gov.in/eprocure/app.) to participate in the tender. Tenders submitted other than through online procedure specified will not be accepted. Please visit the above sites regularly for any addendum/ corrigendum.

This is an open tender. Only the Tally 5 star Sales & Solution partners satisfying the competence criteria shall participate in this tender.

Please submit your e-bids under the **two-bid system** consisting of technical bid and commercial bid conforming to the business requirements and scope of work and the general terms and conditions of contract.

**EMD - EMD of Rs.20000/-** to be submitted along with the technical bid (Annexure V) (upload a copy of the DD and also send the original through post to the contact person mentioned in the general terms and conditions (Annexure III).)

For and on behalf of Hindustan Organic Chemicals Limited (GSTIN: 32AAACH2663P1ZG) (CIN: L99999MH1960GOIO11895)

N VIJAYAKUMAR MENON (CGM (MKD/MSS/PLNG))

M/s.

Dear Sir,

Hindustan Organic Chemicals Ltd, (HOCL), is a PSU under the Department of Chemicals and Petrochemicals, Ministry of Chemicals & Fertilizers, Government of India. The company now runs on SAP ECC 6.0 ERP system. The company intends to migrate to Tally ERP 9.0 server by the beginning of the next financial year (ie beginning of April 2019).

The company wants the business processes under its various functions:- Materials and inventory management, Marketing and Sales management, Production (manufacturing) planning, Quality Control, Plant maintenance, Accounting and Finance management, Human resources and Payroll to be integrated in the latest version of Tally ERP 9.0 server available with capabilities for MIS reporting, Internet based capabilities, data exchange, data security and other business capabilities.

The vendor shall be a Tally 5 star Sales & Solution partner satisfying the competence criteria given in Annexure VI.

HOCL has entered into an agreement with M/s. NIC (National Informatics Center) for e-procurement through their portal https://eprocure.gov.in/eprocure/app. You may please get registered as a vendor with NIC for participating in this tender.

Tender documents are uploaded in HOCL website www.hoclindia.com and https://eprocure.gov.in/eprocure/app.

Index of documents enclosed is attached herewith. You are requested to kindly go through the (i) Business requirements of HOCL and Scope of work (**Annexure I**) (ii) General instruction for online bid submission (Annexure II) (iii) General terms and conditions of contract (**Annexure III**) in detail before preparing/submitting your tender.

You may submit your offer on two-bid system with technical and commercial bids online before the due date and time specified.

Thanking you,

Yours Faithfully, For Hindustan Organic Chemicals Limited

N VIJAYAKUMAR MENON

# OPEN TENDER NOTICE FOR IMPLEMENTING TALLY ERP 9.0 SERVER AT HINDUSTAN ORGANIC CHEMICALS LTD

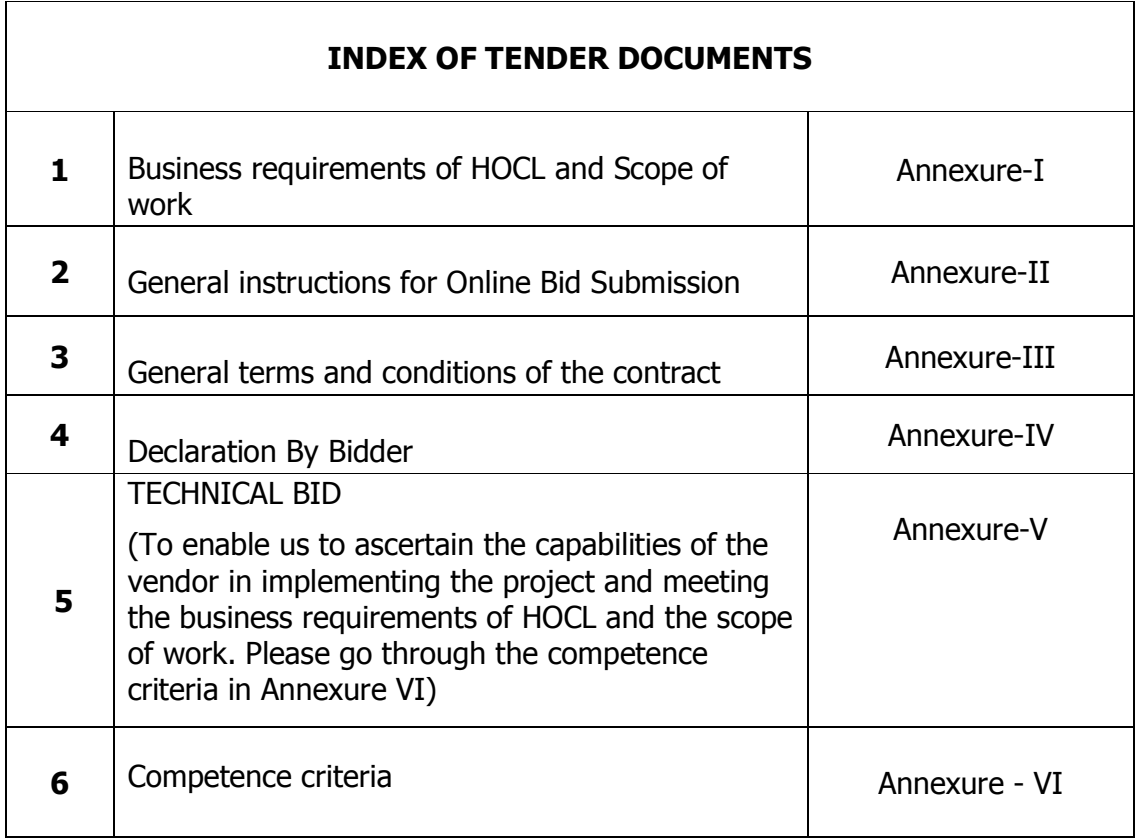

#### **ANNEXURE-I**

Business requirements of HOCL and Scope of work (Annexure I) is attached as a separate document in PDF.

### General instructions for Online Bid Submission

The bidders are required to submit soft copies of their bids electronically on the CPP Portal, using valid Digital Signature Certificates. The instructions given below are meant to assist the bidders in registering on the CPP Portal, prepare their bids in accordance with the requirements and submitting their bids online on the CPP Portal. More information useful for submitting online bids on the CPP Portal may be obtained at: https://eprocure.gov.in/eprocure/app. REGISTRATION 1) Bidders are required to enroll on the e-Procurement module of the Central Public Procurement Portal (URL: https://eprocure.gov.in/eprocure/app) by clicking on the link "Online **bidder Enrollment**" on the CPP Portal which is free of charge. 2) As part of the enrolment process, the bidders will be required to choose a unique username and assign a password for their accounts. 3) Bidders are advised to register their valid email address and mobile numbers as part of the registration process. These would be used for any communication from the CPP Portal. 4) Upon enrolment, the bidders will be required to register their valid Digital Signature Certificate (Class III Certificates with signing key usage) issued by any Certifying Authority recognized by CCA India (e.g. Sify / nCode / eMudhra etc.), with their profile. 5) Only one valid DSC should be registered by a bidder. Please note that the bidders are responsible to ensure that they do not lend their DSC's to others which may lead to misuse. 6) Bidder then logs in to the site through the secured log-in by entering their user ID / password and the password of the DSC / e-Token. SEARCHING FOR TENDER DOCUMENTS 1) There are various search options built in the CPP Portal, to facilitate bidders to search active tenders by several parameters. These parameters could include Tender ID, Organization Name, Location, Date, Value, etc. There is also an option of advanced search for tenders, wherein the bidders may combine a number of search parameters such as Organization Name, Form of Contract, Location, Date, Other keywords etc. to search for a tender published on the CPP Portal.

- 2) Once the bidders have selected the tenders they are interested in, they may download the required documents / tender schedules. These tenders can be moved to the respective 'My Tenders' folder. This would enable the CPP Portal to intimate the bidders through SMS / e-mail in case there is any corrigendum issued to the tender document.
- 3) The bidder should make a note of the unique Tender ID assigned to each tender, in case they want to obtain any clarification / help from the Helpdesk.

# PREPARATION OF BIDS

- 1) Bidder should take into account any corrigendum published on the tender document before submitting their bids.
- 2) Please go through the e Tender notice and the tender document carefully to understand the documents required to be submitted as part of the bid. Please note the number of covers in which the bid documents have to be submitted, the number of documents including the names and content of each of the document that need to be submitted. Any deviations from these may lead to rejection of the bid.
- 3) Bidder, in advance, should get ready the bid documents to be submitted as indicated in the tender document / schedule and generally, they can be in PDF / XLS / RAR / DWF/JPG formats. Bid documents may be scanned with 100 dpi with black and white option which helps in reducing size of the scanned document.
- 4) To avoid the time and effort required in uploading the same set of standard documents which are required to be submitted as a part of every bid, a provision of uploading such standard documents (e.g. PAN card copy, annual reports, auditor certificates etc.) has been provided to the bidders. Bidders can use "My Space" or ''Other Important Documents'' area available to them to upload such documents. These documents may be directly submitted from the "My Space" area while submitting a bid, and need not be uploaded again and again. This will lead to a reduction in the time required for bid submission process.

**Note:** My Documents space is only a repository given to the Bidders to ease the uploading process. If Bidder has uploaded his Documents in My Documents space, this does not automatically ensure these Documents being part of Technical Bid.

# SUBMISSION OF BIDS

- 1) Bidder should log into the site well in advance for bid submission so that they can upload the bid in time i.e. on or before the bid submission time. Bidder will be responsible for any delay due to other issues.
- 2) The bidder has to digitally sign and upload the required bid documents one by one as indicated in the tender document.
- 3) Bidder has to select the payment option as "offline" to pay the tender fee / EMD as applicable and enter details of the instrument.
- 4) Bidder should prepare the EMD as per the instructions specified in the tender document. The original should be posted/couriered/given in person to the official concerned (Contact person mentioned in the , latest by the last date of bid submission or as specified in the tender documents. The details of the DD/any other accepted instrument, physically sent, should tally with the details available in the scanned copy and the data entered during bid submission time. Otherwise the uploaded bid will be rejected.
- 5) Bidders are requested to note that they should necessarily submit their financial bids in the format provided and no other format is acceptable. If the price bid has been given as a standard BoQ format with the tender document, then the same is to be downloaded and to be filled by all the bidders. Bidders are required to download the BoQ file, open it and complete the white coloured (unprotected) cells with their respective financial quotes and other details (such as name of the bidder). No other cells should be changed. Once the details have been completed, the bidder should save it and submit it online, without changing the filename. If the BOQ file is found to be modified by the bidder, the bid will be rejected.
- 6) The server time (which is displayed on the bidders' dashboard) will be considered as the standard time for referencing the deadlines for submission of the bids by the bidders, opening of bids etc. The bidders should follow this time during bid submission.
- 7) All the documents being submitted by the bidders would be encrypted using PKI encryption techniques to ensure the secrecy of the data. The data entered cannot be viewed by unauthorized persons until the time of bid opening. The confidentiality of the bids is maintained using the secured Socket Layer 128 bit encryption technology. Data storage encryption of sensitive fields is done. Any bid document that is uploaded to the server is subjected to symmetric encryption using a system generated symmetric key. Further this key is subjected to asymmetric encryption using buyers/bid opener's public keys. Overall, the uploaded tender documents become readable only after the

tender opening by the authorized bid openers.

- 8) The uploaded tender documents become readable only after the tender opening by the authorized bid openers.
- 9) Upon the successful and timely submission of bids (i.e. after Clicking "Freeze Bid Submission" in the portal), the portal will give a successful bid submission message & a bid summary will be displayed with the bid no. and the date & time of submission of the bid with all other relevant details.
- 10)The bid summary has to be printed and kept as an acknowledgement of the submission of the bid. This acknowledgement may be used as an entry pass for any bid opening meetings.

# ASSISTANCE TO BIDDERS

- 1) Any queries relating to the tender document and the terms and conditions contained therein should be addressed to the Tender Inviting Authority for a tender or the relevant contact person indicated in the tender.
- 2) Any queries relating to the process of online bid submission or queries relating to CPP Portal in general may be directed to the 24x7 CPP Portal Helpdesk.

#### **HINDUSTAN ORGANIC CHEMICALS LIMITED**

(A Government of India Enterprise) Ambalamugal P.O.,Ernakulam District, Kerala – 682 302.

#### **Tender No: HOC/MSS/608/2018-2019**

#### GENERAL TERMS & CONDITIONS OF CONTRACT

#### 1) GENERAL GUIDELINES

- i. This Tender is issued to procure the services of an IT services company or System Integrator (SI) to implement Tally ERP 9.0 solution at HOCL as per the business requirements and scope of work.
- ii. The bidder must fully understand the business requirements of HOCL and the scope for the Tally ERP 9.0 server solution and services for implementation as outlined in the business requirements and scope of work (Annexure I).
- iii. The bidder is expected to examine, understand and comply with all the instructions, formats, terms & conditions, solution and services requirements and other information in the tender documents before submitting the bids. Failure to furnish all the information required by the tender or submission of a proposal not substantially responsive to the tender in every respect will be at the bidder's risk and may result in rejection of the proposal of the bidder.
- iv. The Implementation Firm (SI) will be responsible for submitting the proposal and it will be the single point-of-contact for all information and clarification throughout the implementation. They must be able to implement the whole project without subcontracting a part or whole of the work. Subcontracting of work is not allowable.
- v. HOCL reserves the right to reject any or all proposals if it determines that select proposals are not responsive to the tender. HOCL also reserves the right to meet with select Proposers at any time to gather additional information.

vi. HOCL is open to any suggestions that the bidder may want to render with respect to the Tally ERP solution capabilities to be deployed and implemented at HOCL, its coverage, and the best practices to be adopted in the light of their expertise or experience from similar assignments.

# 2) OVERVIEW OF BIDDING PROCESS

Only vendors satisfying the competence criteria (Annexure VI) are eligible to participate.

Bidding Process would comprise of following sequential steps.

# i) PRELIMINARY VISIT TO HOCL

The bidder after going through the business requirements and scope of work (Annexure I), visit HOCL and obtain additional information at their own cost and risk. Bidders may fix up an appointment with the company (Contact person: Vijayakumar Menon, CGM (Marketing / Management services) Mobile no: 9961482664) and visit the company to gather any information they need regarding business requirements and scope of work.

# ii) PRE-BID MEETING

Bidders who are interested in participating in this tender shall attend the Pre-Bid meeting to get clarifications/ instructions from HOCL. All bidders shall attend this Pre-Bid meeting at their own cost, which will take place at following venue and time. In case of change in the date of this meeting due to any unexpected reason, this will be communicated to all the bidders through the email address they have registered with HOCL and Corrigendum on the website. Attending the pre-bid meeting is a must. HOCL shall take the signatures of the vendors who attend the pre-bid meeting.

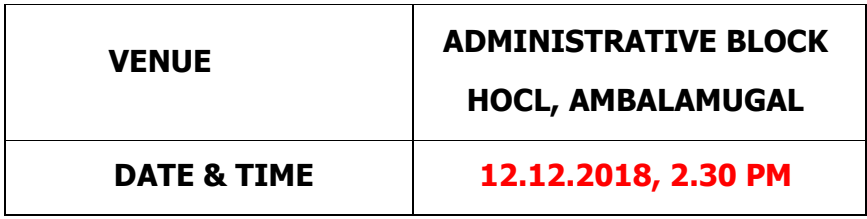

# iii) BID SUBMISSION

Bids submitted through NIC e-procurement portal only will be considered. Bidders shall go through the document "General instructions for Online Bid Submission" (Annexure II) attached along with the tender documents. This document gives clear instructions to be followed for online submission of the bids on the NIC e procurement portal. The vendor shall sign and seal with company seal on all the pages of the bids uploaded, failing which bid is liable to be rejected.

### iv) SUBMISSION OF COMMERCIAL BID (PRICES)

Bidders are requested to note that they should necessarily submit their commercial bids in the format provided and no other format is acceptable. If the price bid has been given as a standard BOQ (Bill of Quantity) format with the tender document, then the same is to be downloaded and filled up by the bidders. Bidders are required to download the BOQ file, open it and complete the blue coloured (unprotected) cells) with their respective quoted rates and other details (such as name of the bidder). No other cells should be changed. Once the details have been completed, the bidder should save it and submit it online, without changing the filename. If the BOQ file is found to be modified by the bidder, the bid will be rejected.

**Important note** :- It may be noted that no extra charges shall be paid by HOCL to the vendor on whom work order is placed other than the rates submitted through the BOQ (Bill of quantity). The expenses for travelling/ lodging of consultants deputed for the project and any other expenses shall be to the vendors account.

# 3) AMENDMENT TO RFP DOCUMENT

At any time, prior to the Deadline for Submission of Bids, HOCL, either at its own initiative or in response to a Clarification requested by one or more bidders, may modify this RFP Documents by suitable Amendments. Amendments and all such Modification will be updated in the NIC e procurement portal.

### 4) EMD

Applicants shall submit, along with their Bids, Bid Security or EMD of Rs. 20,000/- in the form of a Demand Draft in favour of Hindustan Organic Chemicals Limited (HOCL), Ambalamugal, Kochi. Details of DD should be indicated in your technical bid (Annexure V). In the absence of EMD with the Technical bid, the Commercial Bid submitted is liable to be rejected.

EMD in any other form will not be valid. The EMD would be refunded to unsuccessful bidders within a reasonable period of time after the award of the

assignment. EMD of the successful bidder will be adjusted towards partial fulfilment of the requirements of the Performance Guarantee. Bid without adequate EMD will be liable for rejection without any opportunity to the bidder concerned.

NOTE: EMD - EMD of Rs.20000/- to be submitted along with the technical bid (Annexure V) (upload a copy of the DD and also send the original through post to the contact person mentioned in the general terms and conditions (Annexure III).

### 5) VALIDITY OF OFFER

The offer shall be valid for a period of 60 Days from the date of opening of tenders. The rates shall be firm once the work order is placed and no escalation shall be applicable on any grounds.

### 6) TIME OF COMPLETION

 Tally ERP 9.0 server shall be implemented at HOCL in the first week of April 2019. Bidder shall start the work as immediately after the work order is placed on them. All customizations in the Materials and Inventory management module, Marketing and sales module and Financial accounting and management module (Refer the Annexure I) having accounting implications shall be complete by first week of April 2019. All other customizations shall be completed by end of June 2019.

Any extension or changes in the time of completion stated above, if requested by the vendor in writing due to specific reasons will have to be accepted by HOCL in writing to become binding. However, no additional charges shall be payable even if such extension is accepted by HOCL in writing.

HOCL shall intimate in writing to the vendor, the actual time of completion of the project after completion of work as per the business requirements and scope of work to the satisfaction of HOCL.

HOCL, as stated in the Business requirements and Scope of work document (Annexure I) requires one year software support after the actual time of completion of the project.

The contract shall be treated as completed only after the expiry of one year software support period post actual completion of work to the satisfaction of HOCL as stated above.

# 7) PAYMENT TERMS

Vendor shall submit separate invoices to HOCL module wise (There are 8 modules – refer Annexure I) with signoff of the business requirements as accepted by HOCL core team member concerned for each module. Separate invoice shall be raised for the supply and installation of Tally ERP 9.0 multiuser and Tally Server 9 software. Payment shall be released within 30 days of submission of the bills along with the acceptance by the HOCL core team members concerned. If security deposit is not submitted by the vendor, 10% of contract value shall be deducted from the initial few bills and balance shall be paid subject to the business requirements and scope of work being fully complied as accepted in writing by HOCL core team. However if security deposit is submitted by the vendor, as in below paragraph, no deductions will be made from the bills.

### 8) SECURITY DEPOSIT

- 1) Total security deposit shall be 10% of contract value/actual value of work.
- 2) Security Deposit shall be paid by DD/Banker's Cheque issued by SBI favouring Hindustan Organic Chemicals Ltd, payable at Ambalamedu branch SBI or by Bank Guarantee in the format submitted by HOCL. Security Deposit shall be submitted in full within 15 days of issue of work order to the successful bidder.
- 3) The Bank Guarantee shall be valid for the period from starting date of the contract to three months after the completion of the one year software support period after project completion. Ie upto three months after the completion of the contract.
- 4) The Security Deposit shall be released, three months after the completion of the one year software support period.

### 9) LIQUIDATED DAMAGES

In the event of delay in performance of work assigned, liquidated Damages shall be charged @ 0.50% per day to a maximum of 5% of the total contract value.

### 10) DEFECT LIABILITY PERIOD: AS PER GCC

### 11) REJECTION

HOCL reserves the right to reject any and all proposals, to waive any informality in proposals received, to accept or reject any or all of the items in the proposal, and to award the contract in whole or in part and/or negotiate any or all items with individual Proposers if it is deemed in HOCL's best interest. Moreover, HOCL reserves the right to make no selection if proposals are deemed to be outside the fiscal constraint or not in the best interests of HOCL.

### 12) LAST DATE OF BID SUBMISSION AND DATE OF OPENING OF BIDS

The last date of submission of the bids shall be 28/12/2018, 02:00 PM

The Technical Bids will be opened on 29/12/2018, 02:00 PM electronically. Technically acceptable bidders will be informed about the date and time of opening of the commercial bids by emails

### 13) BID EVALUATION

A Bid Evaluation Team of HOCL will review all Proposals received online as per the tender terms and conditions.

#### 14) CONTACT PERSON :

VIJAYAKUMAR MENON N Chief General Manager (Marketing /Management Services) Hindustan Organic Chemicals Limited Mobile: 9961482664, 0484-2727427 Email:vk.menon@hoclindia.com

### 15) LOCATION OF WORK

The consultants of the vendor are expected to be present at Hindustan Organic Chemicals Ltd, Ambalamugal, Kochi for carrying out this work throughout the project period. Remote working will not be acceptable to HOCL. The ERP core team members of HOCL shall be available for discussions with the vendors' Tally consultants and for providing the necessary support/ assistance throughout the project period.

#### 16) WORKING TIME

The normal working days and working hours of HOCL shall be applicable which is from 9 am to 5 pm.

#### 17) SAFETY/ SECURITY REGULATIONS

The vendor's personnel shall follow all the safety / security regulations of the company when they are involved in the work at HOCL premises.

#### 18) LIABILITY OF EMPLOYMENT

The personnel deputed for the work shall remain as the employee of the vendor. Under no circumstances shall HOCL be liable for special, direct, indirect or any other damages to the vendors employees in connection with or

arising out of furnishing, performance or rendering services or deliverables provided to HOCL in connection with the work.

# 19) CONFIDENTIALITY

All the deliverables as well as information of any kind transferred by HOCL to the vendors employees will be for the sole and exclusive use of HOCL. The vendor or his employees shall not disclose the transferred items to any other person or organization. The vendor shall take all reasonable steps to ensure that the deputed personnel having access to the deliverables or any material relating thereto will refrain from disclosure, duplication or any reproduction in any form.

# 20) LABOUR LAWS AND ENVIRONMENTAL PROTECTION

The vendor shall abide by the Article  $-8$  "Labour Laws" of General conditions of contract (GCC) available in the downloads section of our website www.hoclindia.com.

### 21) CONDITIONS PERTAINING TO PERFORMANCE OF WORK

- (i) Location of work: The consultants of the vendor shall perform the complete work in the premises of HOCL at Ambalamugal, Kochi, Kerala. They shall be available throughout the project duration.
- (ii) Consultants not to be changed in between: The vendor has to ensure that the consultants deputed for the work continue to be available till the end of the work. No consultant shall be withdrawn or changed without the written consent of HOCL.
- (iii) Attendance of consultants: A record of attendance of consultants from the various modules shall be maintained by HOCL which can be verified and signed on a daily basis by the team leader of the consultant's team deputed by the vendor.
- (iv) Project Manager: The project manager shall be deputed by HOCL.
- (v) Support from HOCL ERP core team members: Necessary support shall be made available for giving inputs to the consultants and assisting in testing of the developed software. However, the consultants are expected to be highly skilled and experienced and trained in Tally ERP 9.0 server implementation.
- (vi) Acceptance of deliverables: The acceptance of deliverables by HOCL core team members concerned shall be deemed as acceptance by HOCL.
- (vii) Facilities for performance of work: The vendor shall provide information on the facilities to be provided for performance of work while submitting their offer.
- (viii) Restrictions on employment of personnel: HOCL and the vendor will not offer employment directly or otherwise to each other's staff associated with this project for a period of three years from the completion of this project.
- **(ix) Force Majeure:** HOCL and the vendor shall not be liable for any failure to perform or delay in performance under this agreement, which results from acts of God, war, riots or other causes beyond the reasonable control of the affected party.

# 22) RESPONSE TIME FOR ISSUES REPORTED TO THE VENDOR DURING THE ONE YEAR SOFTWARE SUPPORT PERIOD

The response time is categorized based on the priority of the requirement as under which will be decided by HOCL.

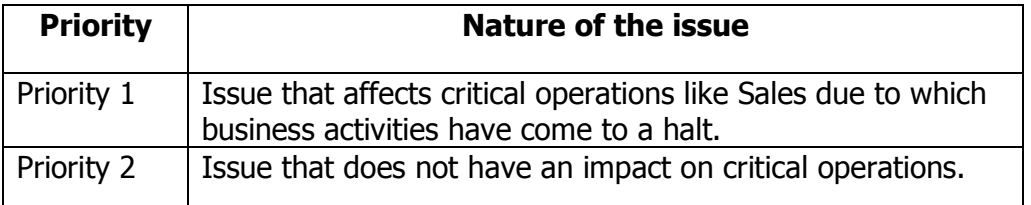

**Priority 1:** The response time shall be immediately and not later than 8 hours of reporting the problem to the vendor.

**Priority 2:** The response time time shall be within two working days from the date of reporting the problem to the vendor.

# 23) ARBITRATION

All questions and disputes relating to the meaning of the specifications, business requirements, scope of work and instructions here-in and as to any other aspect on the work or as to any other question, claim, right, matter or thing whatsoever in any way arising out of or relating to the contract, instructions, orders or these conditions or otherwise concerning the works or

the execution or failure to execute the same whether arising during the progress of the work or after the cancellation, termination, completion or abandonment thereof shall be referred to a sole arbitrator for adjudication through arbitration. The arbitration shall be conducted in accordance with the provisions of the Arbitration and Conciliation Act 1996 or any statutory modifications or re-enactment thereof and the rules made there under and for the time being in force, shall apply to the arbitration proceedings.

The Executive Director of HOCL, Kochi or in his absence, any other senior level manager appointed by the Chairman and Managing Director of HOCL shall be the arbitrator.

#### **HINDUSTAN ORGANIC CHEMICALS LIMITED**

(A Government of India Enterprise) Ambalamugal P.O.,Ernakulam District, Kerala – 682 302.

#### **Tender No: HOC/MSS/608/2018-2019**

**THIS DOCUMENT TO BE SIGNED AND SEALED BY BIDDER ON ALL PAGES AND SUBMITTED ALONG WITH THE E-TENDER IN COMPANY LETTER HEAD** 

#### DECLARATION BY BIDDER (To be submitted along with the Technical bid)

We **We** . (Name and address of the bidder) hereby declare that, we have gone through and understood the tender documents, business requirements of HOCL and scope of work and all other details in these tender documents. We confirm that we have the capabilities and experience in providing the required services.

We understand that our bid is liable to be rejected if copies of all the documents mentioned in the TECHNICAL BID are not submitted along with the tender.

We agree that the rates submitted by us shall remain firm and no changes shall be applicable.

We understand that the security deposit shall be released only three months after the completion of the contract period which includes one year software support post actual project completion.

DATE: SIGNATURE OF AUTHORISED PERSON

PLACE: COMPANY SEAL:

#### **HINDUSTAN ORGANIC CHEMICALS LIMITED**

(A Government of India Enterprise) Ambalamugal P.O.,Ernakulam District, Kerala – 682 302.

#### **Tender No: HOC/MSS/608/2018-2019**

#### **THIS DOCUMENT TO BE SIGNED AND SEALED BY BIDDER ON ALL PAGES AND SUBMITTED ALONG WITH THE E-TENDER IN COMPANY LETTER HEAD**  TENDER FOR TALLY ERP 9.0 SERVER IMPLEMENTATION IN HOCL

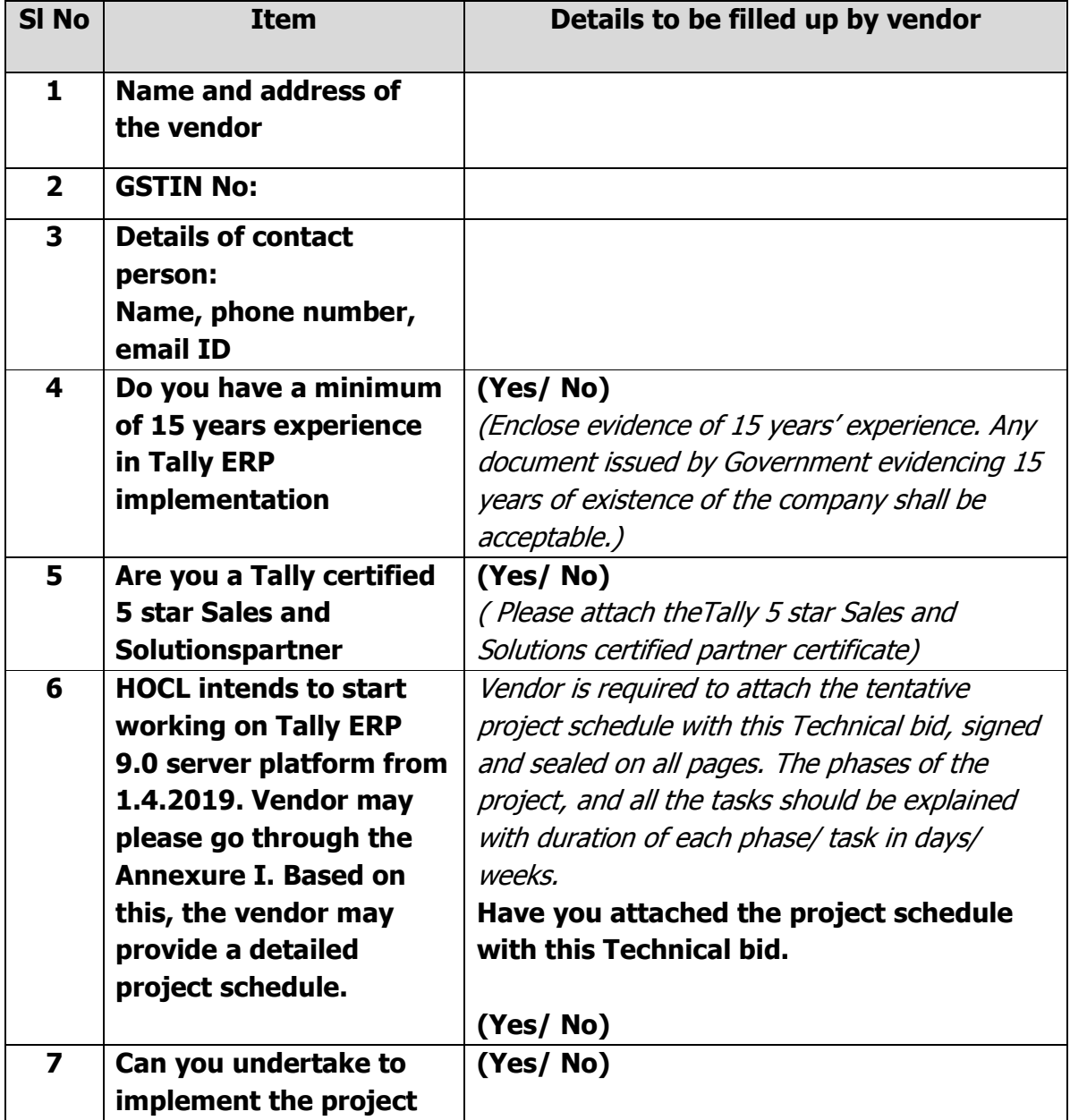

#### TECHNICAL BID

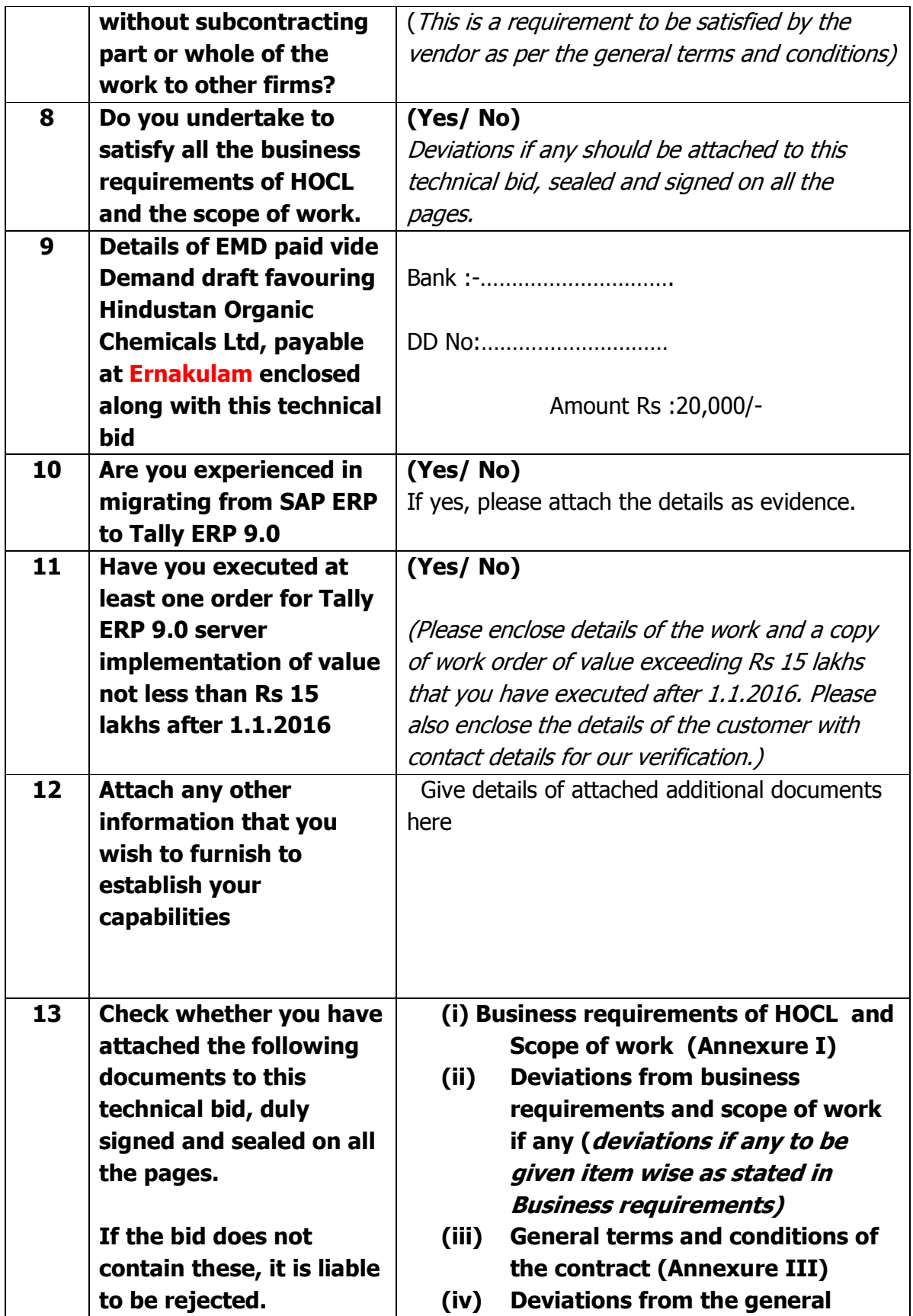

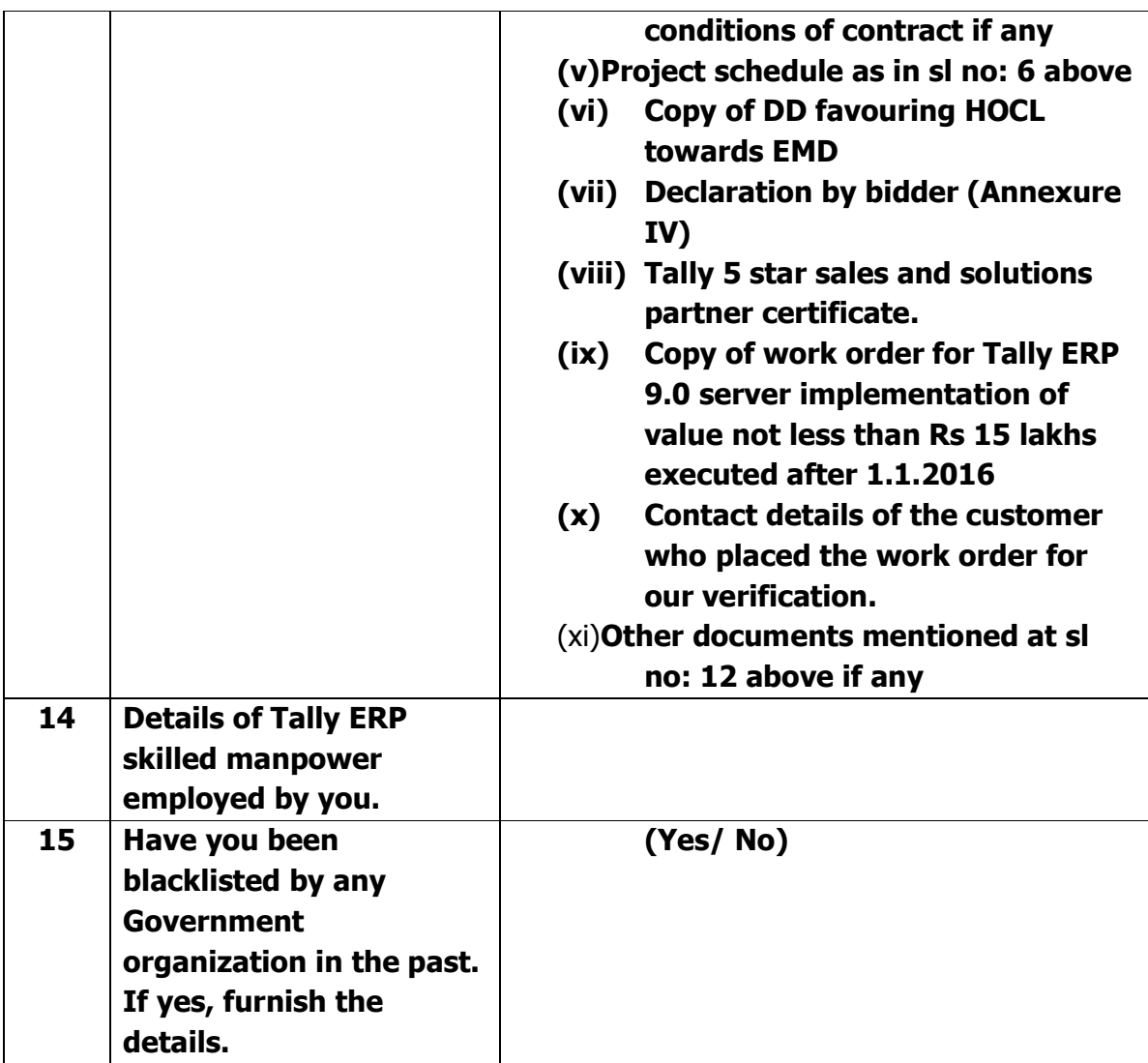

This is to certify that all the facts furnished above and documents attached are genuine/ true. We have attended the pre-bid meeting at HOCL. We also understand that in case it is subsequently found that the documents / facts furnished are false, the contract (if placed on us) is liable to be cancelled. I confirm that we accept the general conditions of contract for this tender and deviations if any have been attached to this technical bid.

Signature **Date: Date: Date: Date: Date: Date: Date: Date: Date: Date: Date: Date: Date: Date: Date: Date: Date: Date: Date: Date: Date: Date: Date: Date: Date: Date: Dat** 

Company seal

#### **ANNEXURE-VI**

#### **HINDUSTAN ORGANIC CHEMICALS LIMITED**

(A Government of India Enterprise) Ambalamugal P.O.,Ernakulam District, Kerala – 682 302.

#### **Tender No: HOC/MSS/608/2018-2019**

**THIS DOCUMENT TO BE SIGNED AND SEALED BY BIDDER ON ALL PAGES AND** 

**SUBMITTED ALONG WITH THE E-TENDER IN COMPANY LETTER HEAD** 

#### COMPETENCE CRITERIA FOR PARTICIPATING IN THIS TENDER

- 1. The bidder must be a Tally 5 star Sales and Solutions Certified partner with a valid certificate. The copy of the certification must be submitted with the Technical bid (Annexure V)
- 2. The bidder must have at least 15 years of experience in Tally ERP implementation.
- 3. The bidder must have executed at least one work order of value not less than Rs 15 lakhs after 01.01.2016.
- 4. The bidder must not have been blacklisted by any government organization in the past.

The bidder must enclose documentary proof of satisfying the competence criteria (Sl no: 1 to 3 above) along with the Technical bid (Annexure V) failing which the bid will be rejected. The bidder has to declare in the Technical bid that they have not been blacklisted by any government organization in the past.

…………………

### ANNEXURE- I

### HINDUSTAN ORGANIC CHEMICALS LIMITED

# (A Government of India Enterprise) Ambalamugal P.O.,Ernakulam District, Kerala – 682 302.

# TENDER NO: HOC/MSS/608/2018-2019

### BUSINESS REQUIREMENTS OF HOCL AND SCOPE OF WORK

The business requirements of HOCL for the various departments and scope of work are listed in this document.

- 1. Marketing & Sales management
- 2. Materials management (Purchasing & Inventory)
- 3. Services procurement
- 4. Production planning and management
- 5. Human Resources management and Payroll
- 6. Quality management
- 7. Plant maintenance
- 8. Financial accounting (Accounts receivable & taxes, Accounts payable, Establishment, Corporate &Final accounting) The business requirements have been compiled based on inputs received from various departments. Any other requirements not included herein which can be ordinarily considered a part of the general requirements for the normal conduct of business in India for any manufacturing organization shall be deemed to be a part of this document.

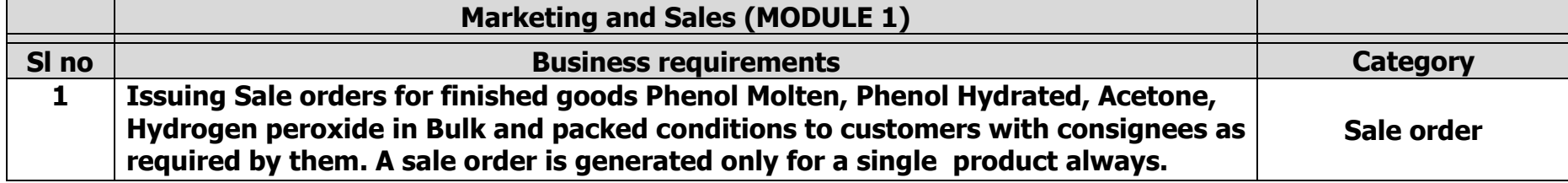

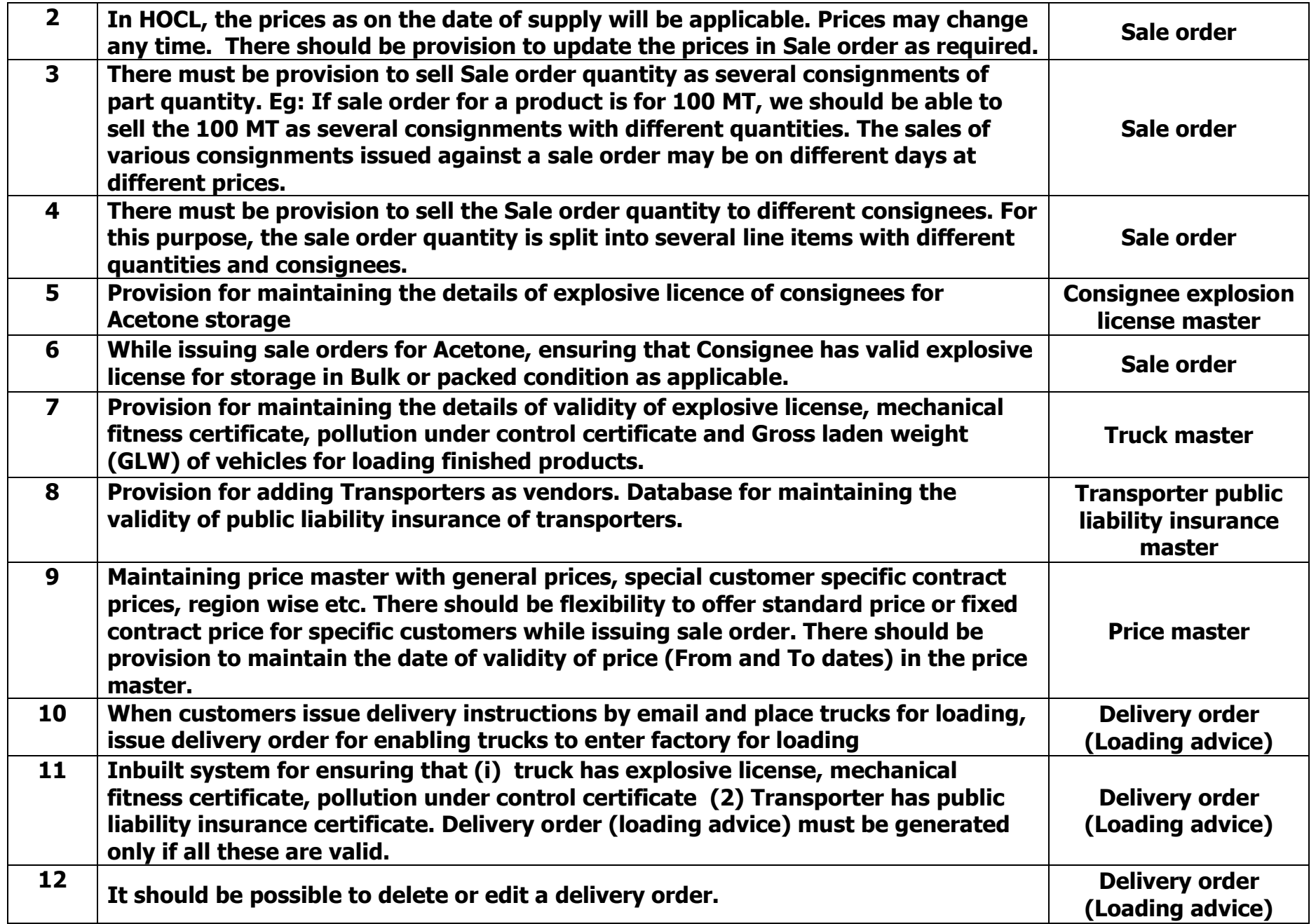

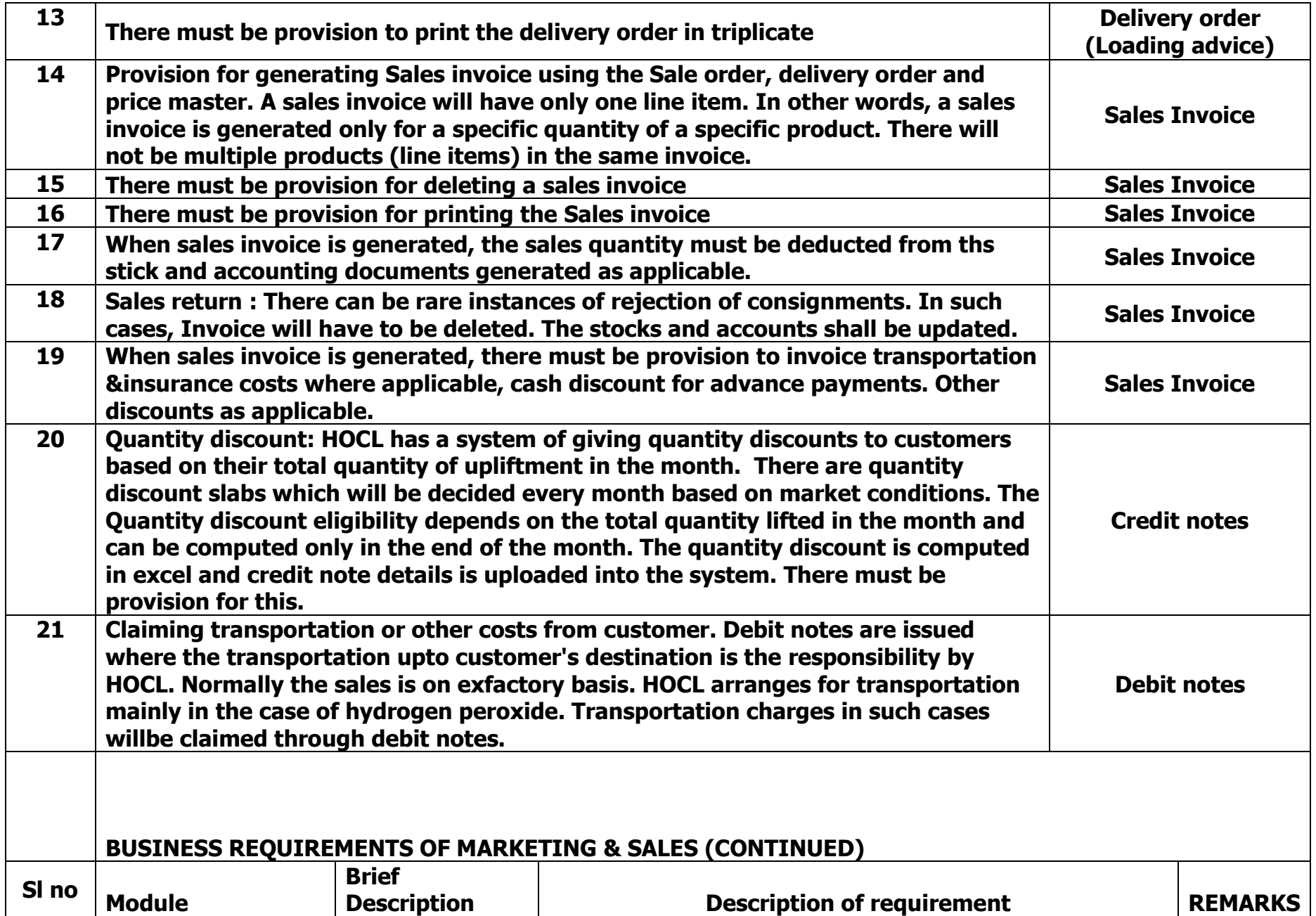

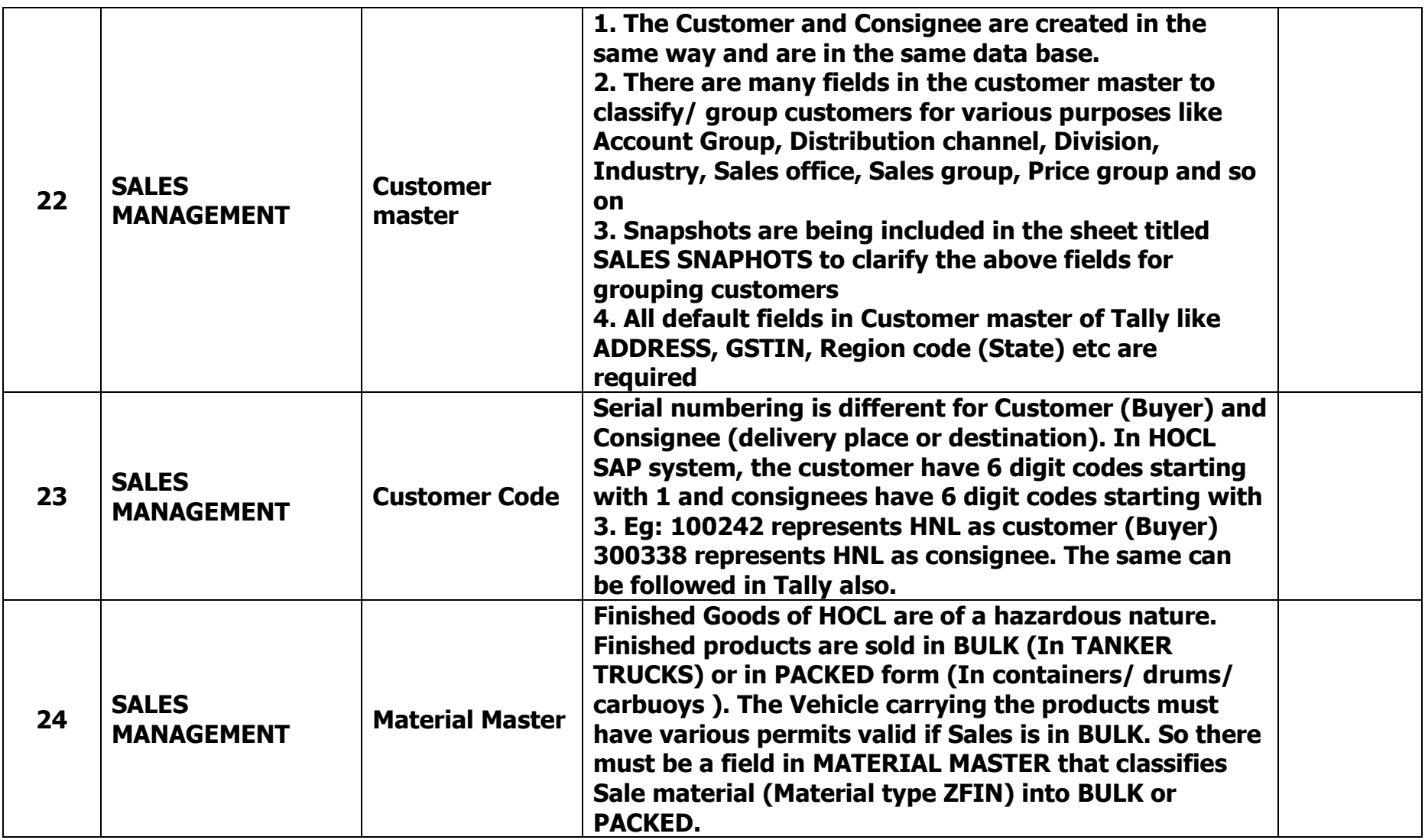

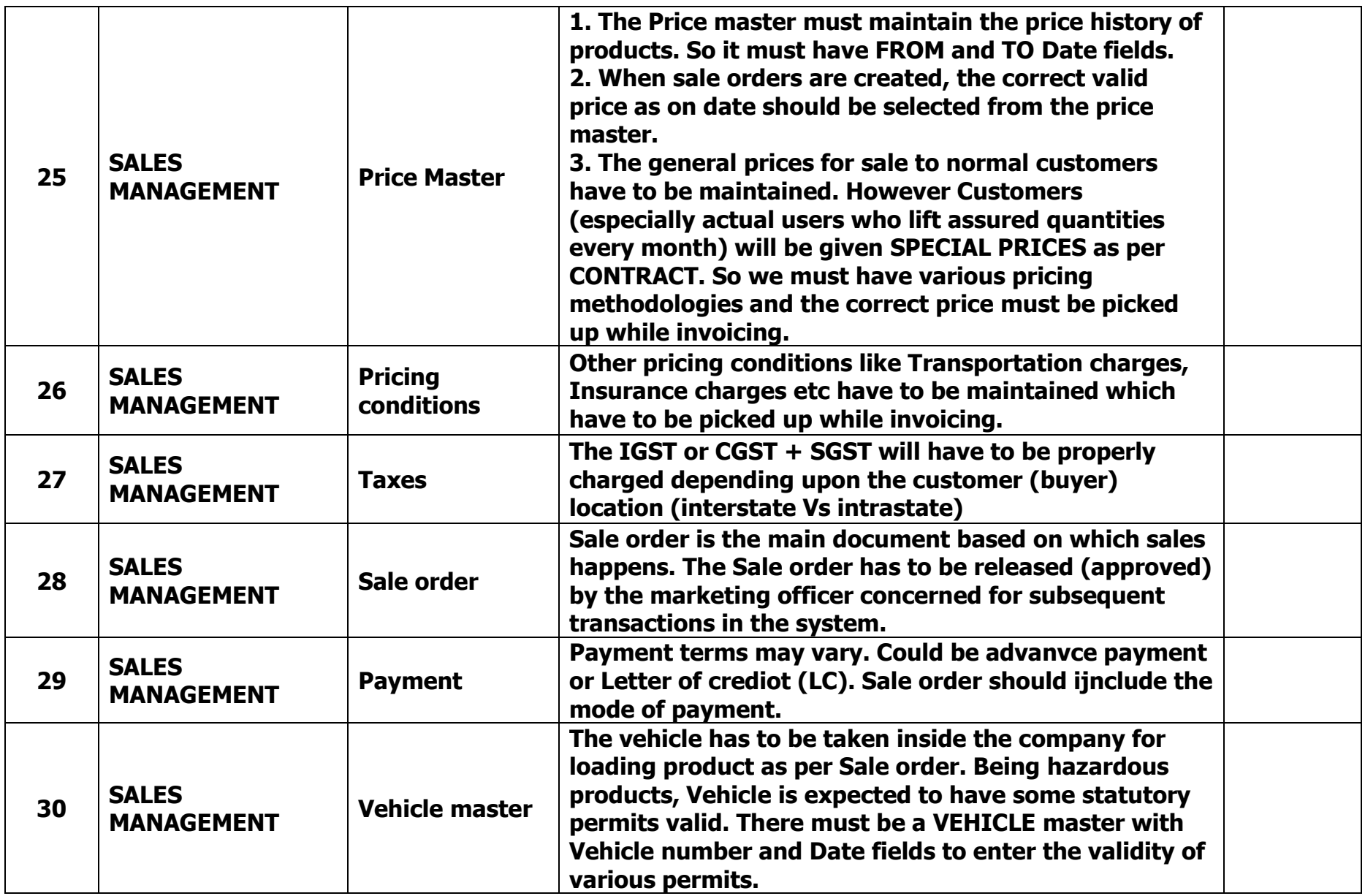

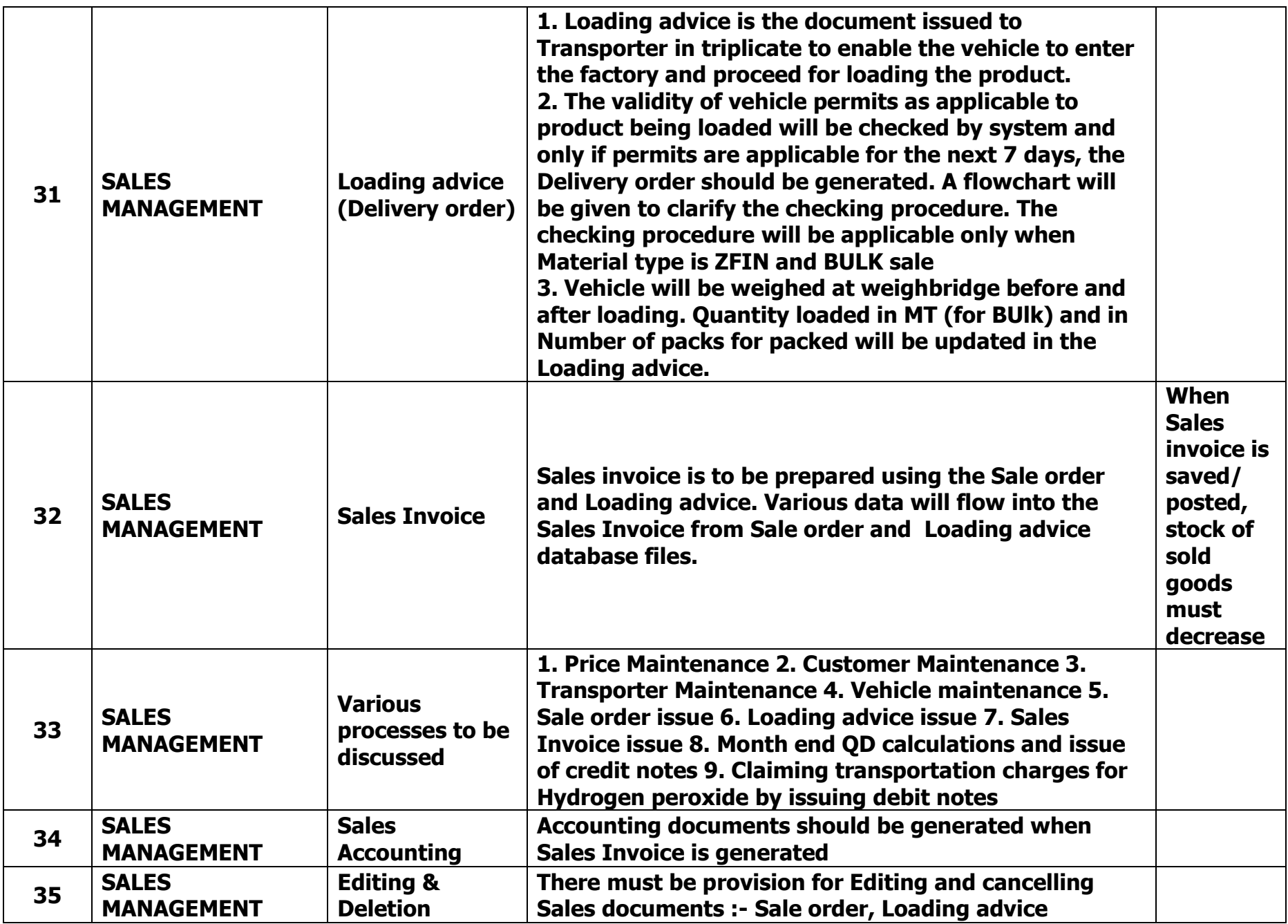

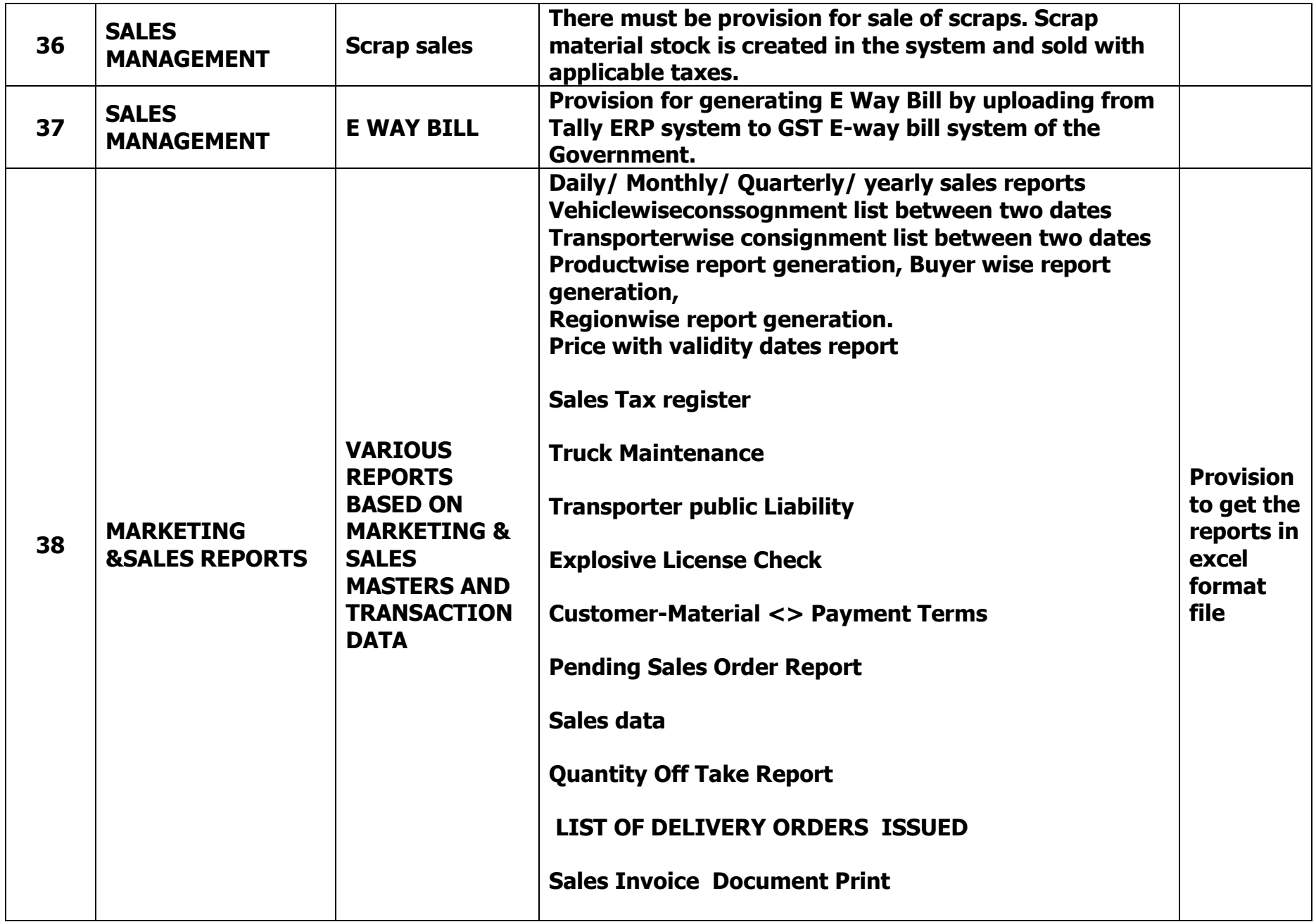

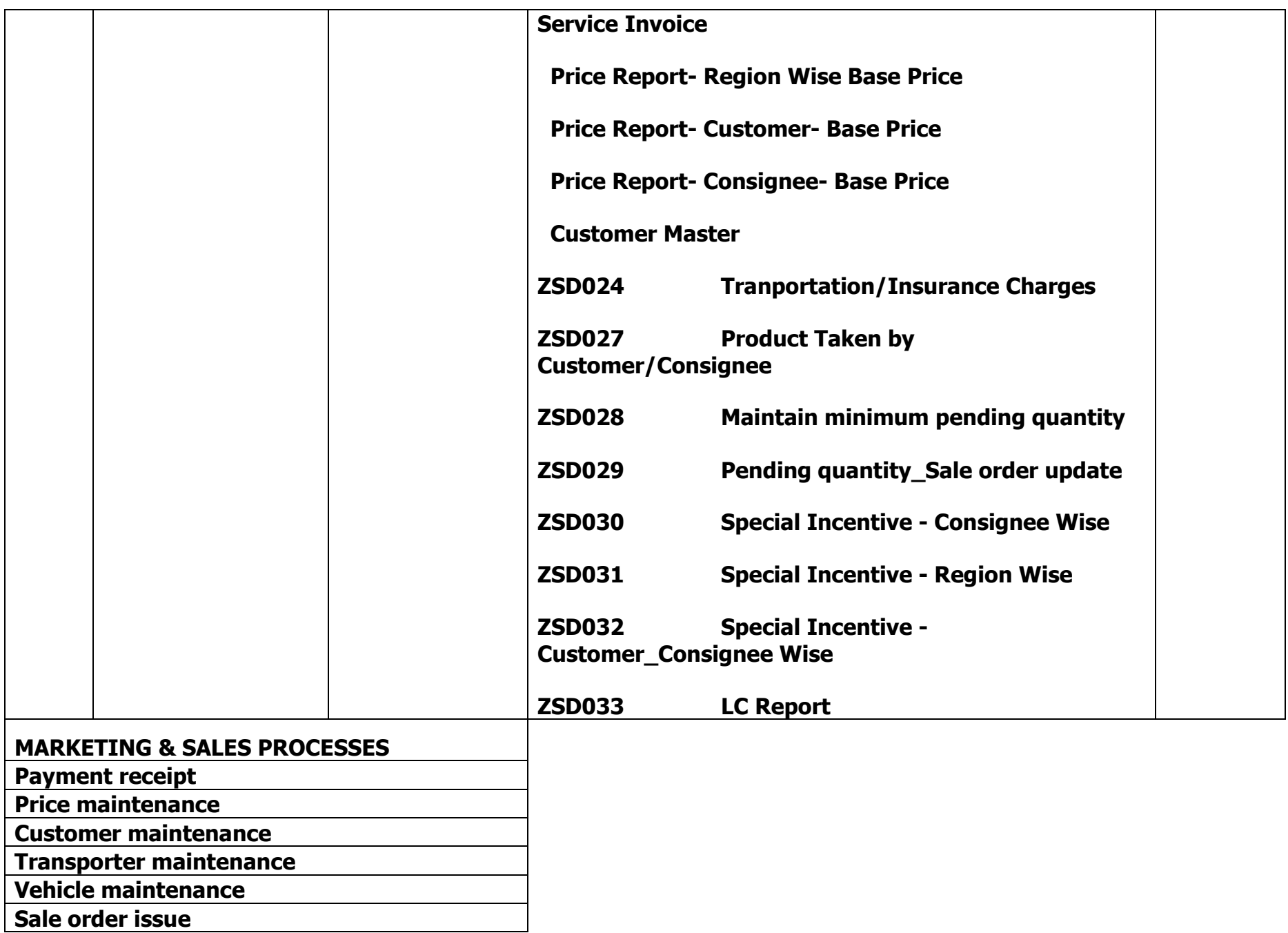

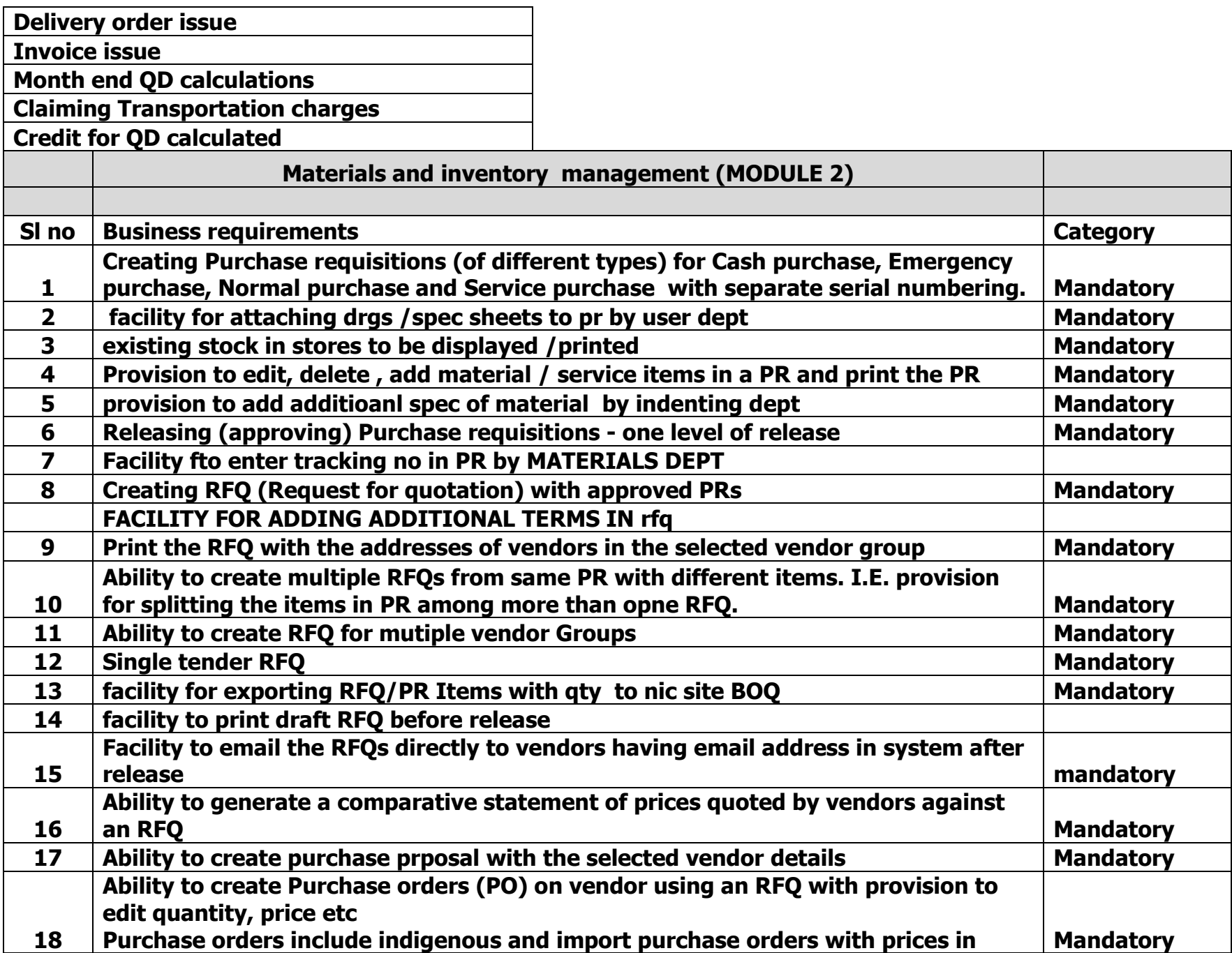

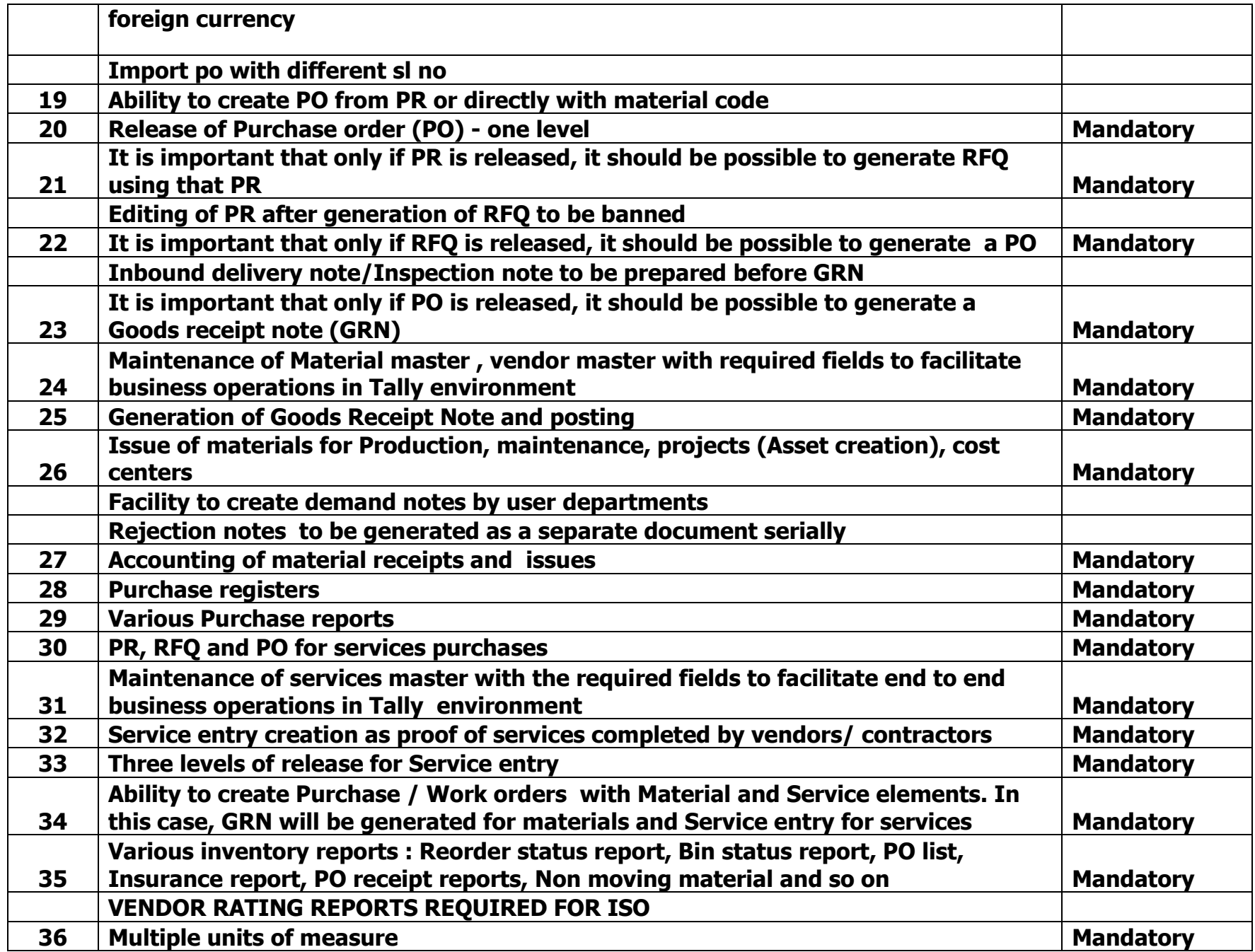

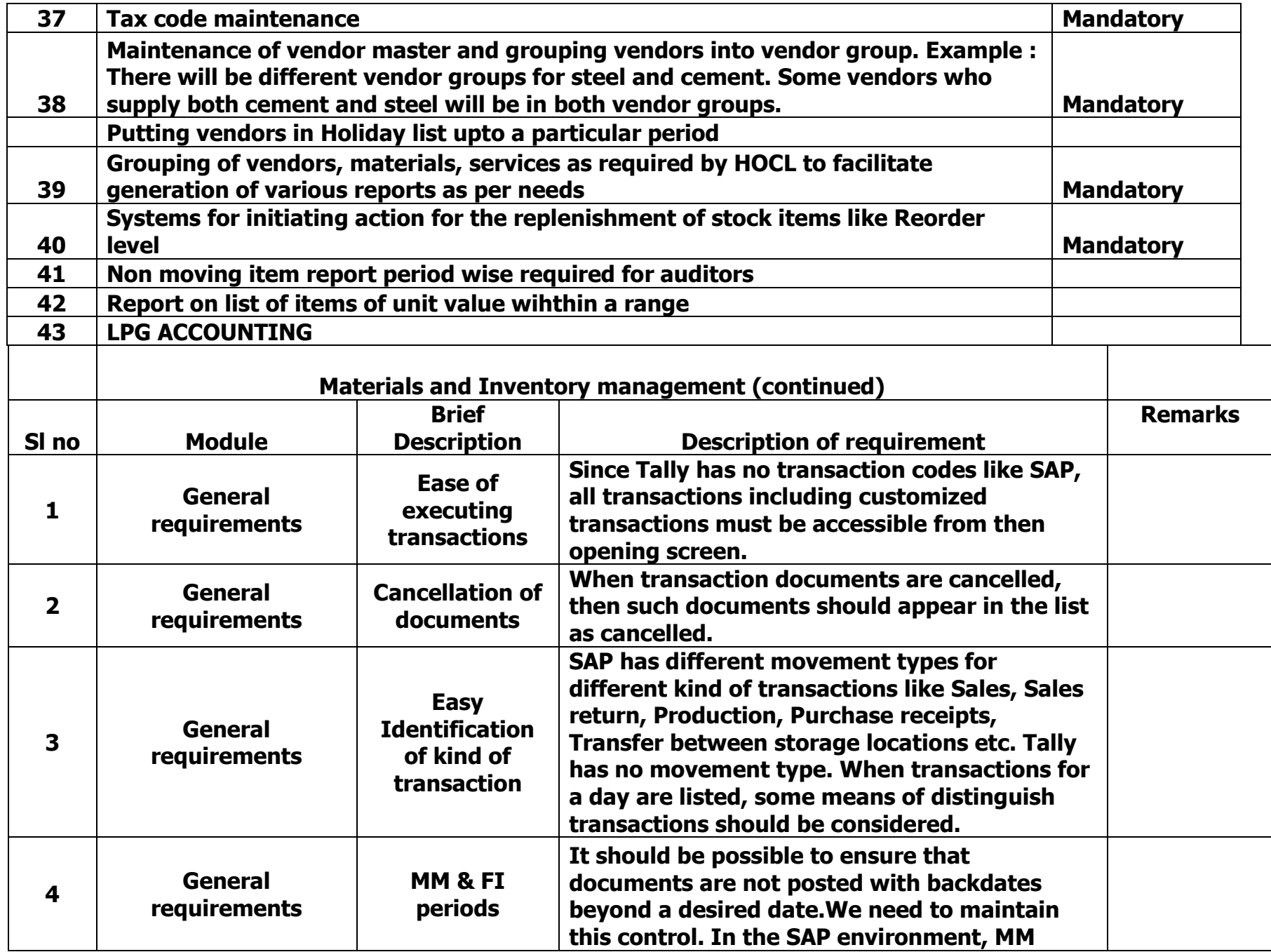

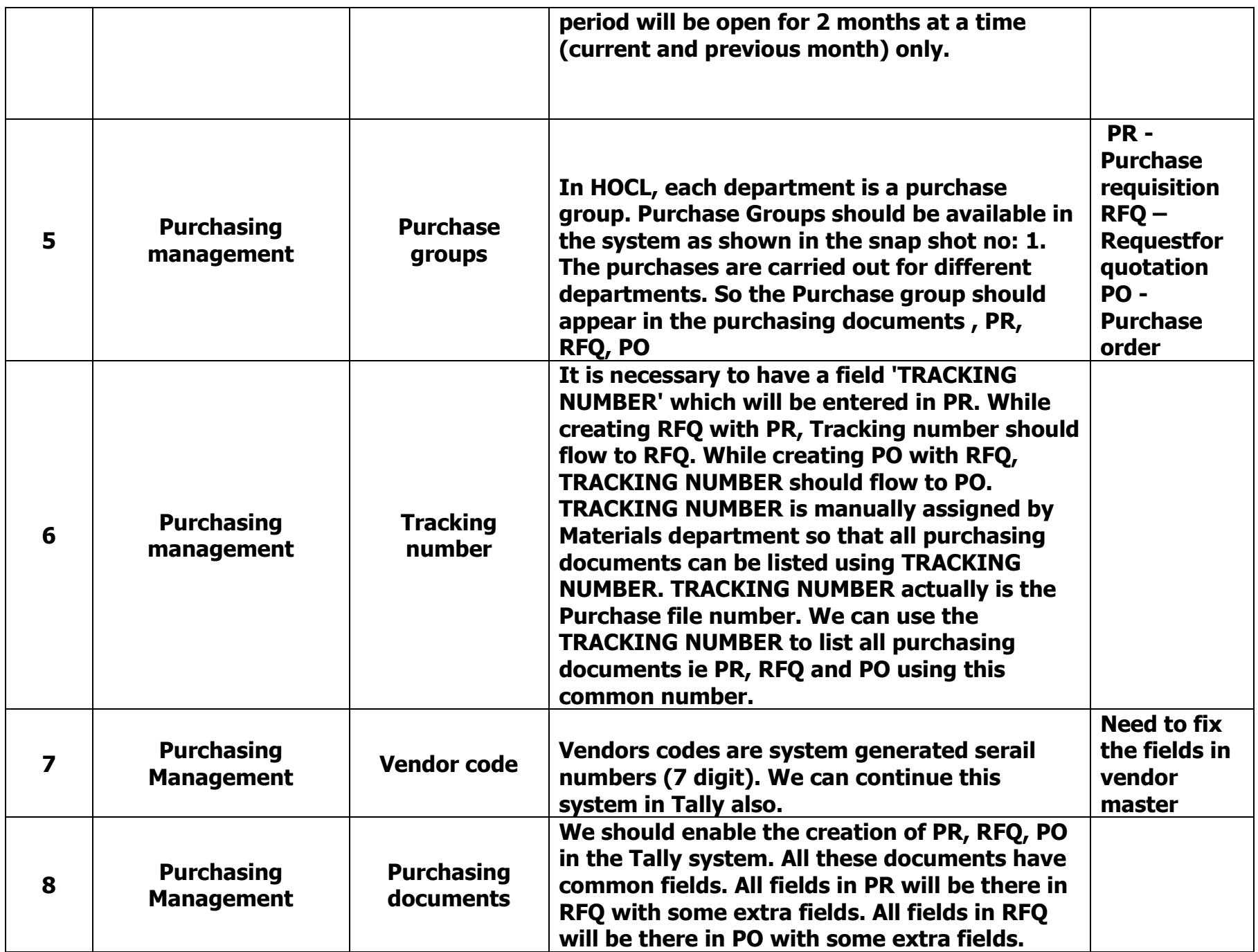

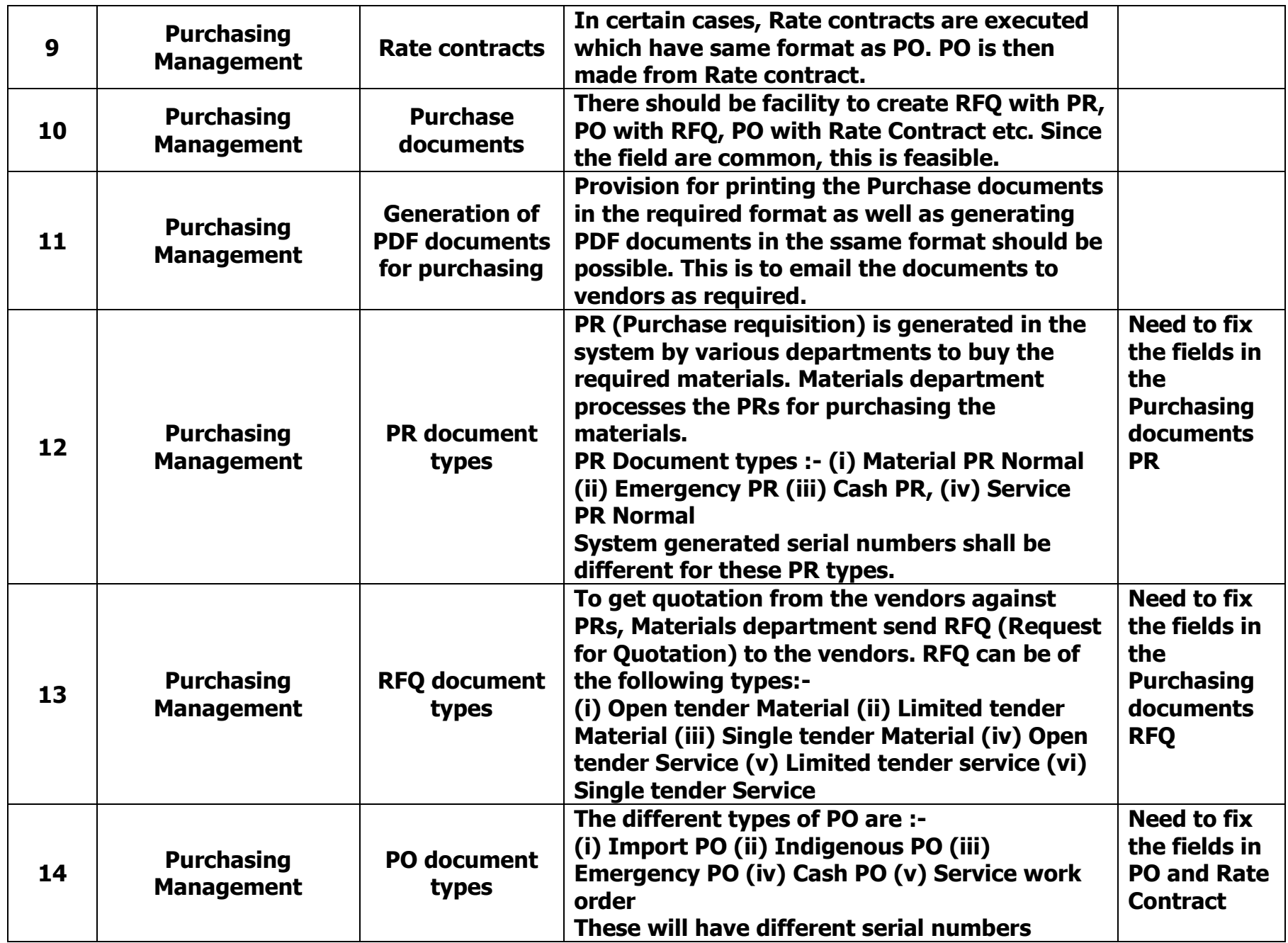

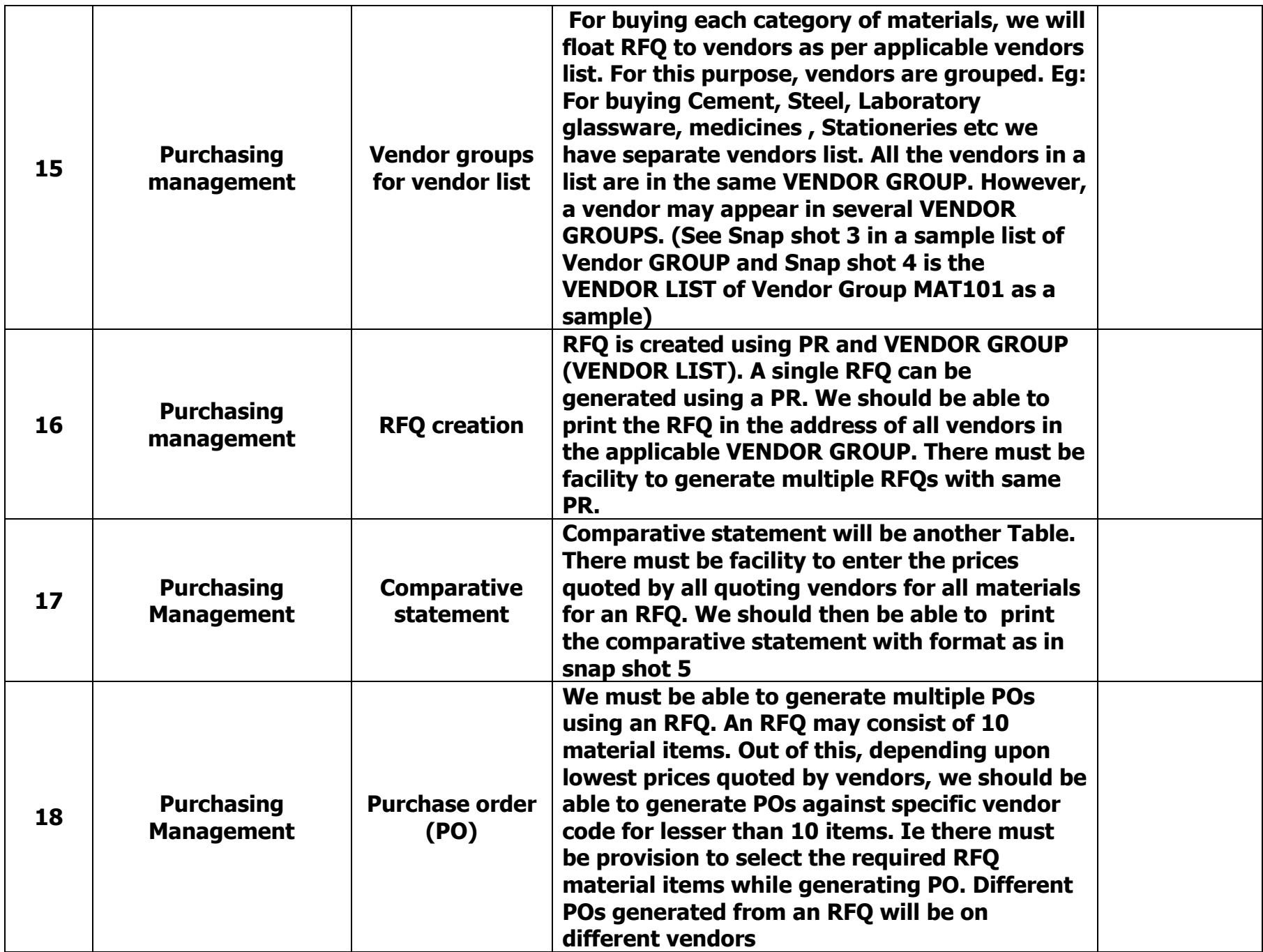

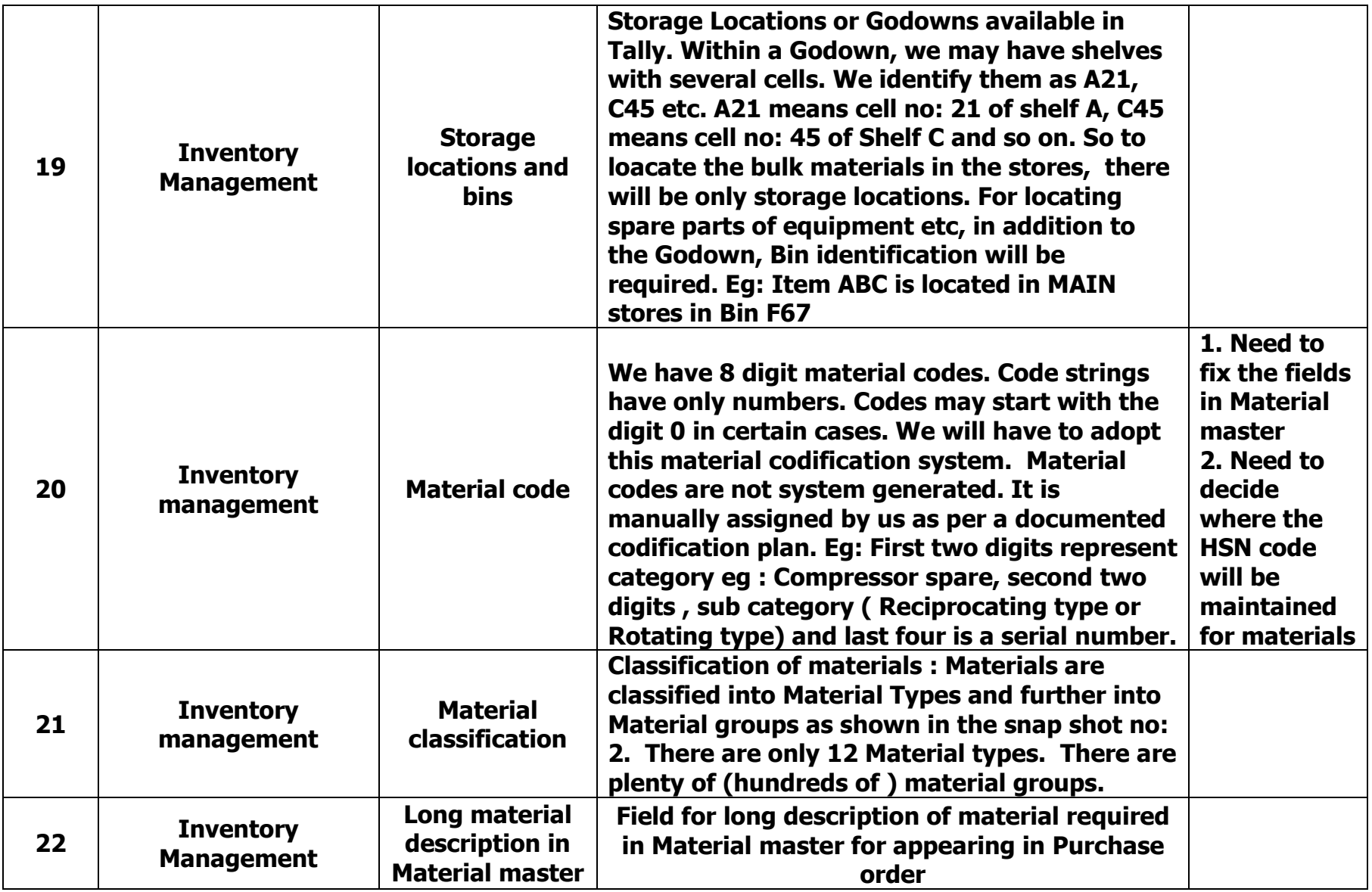

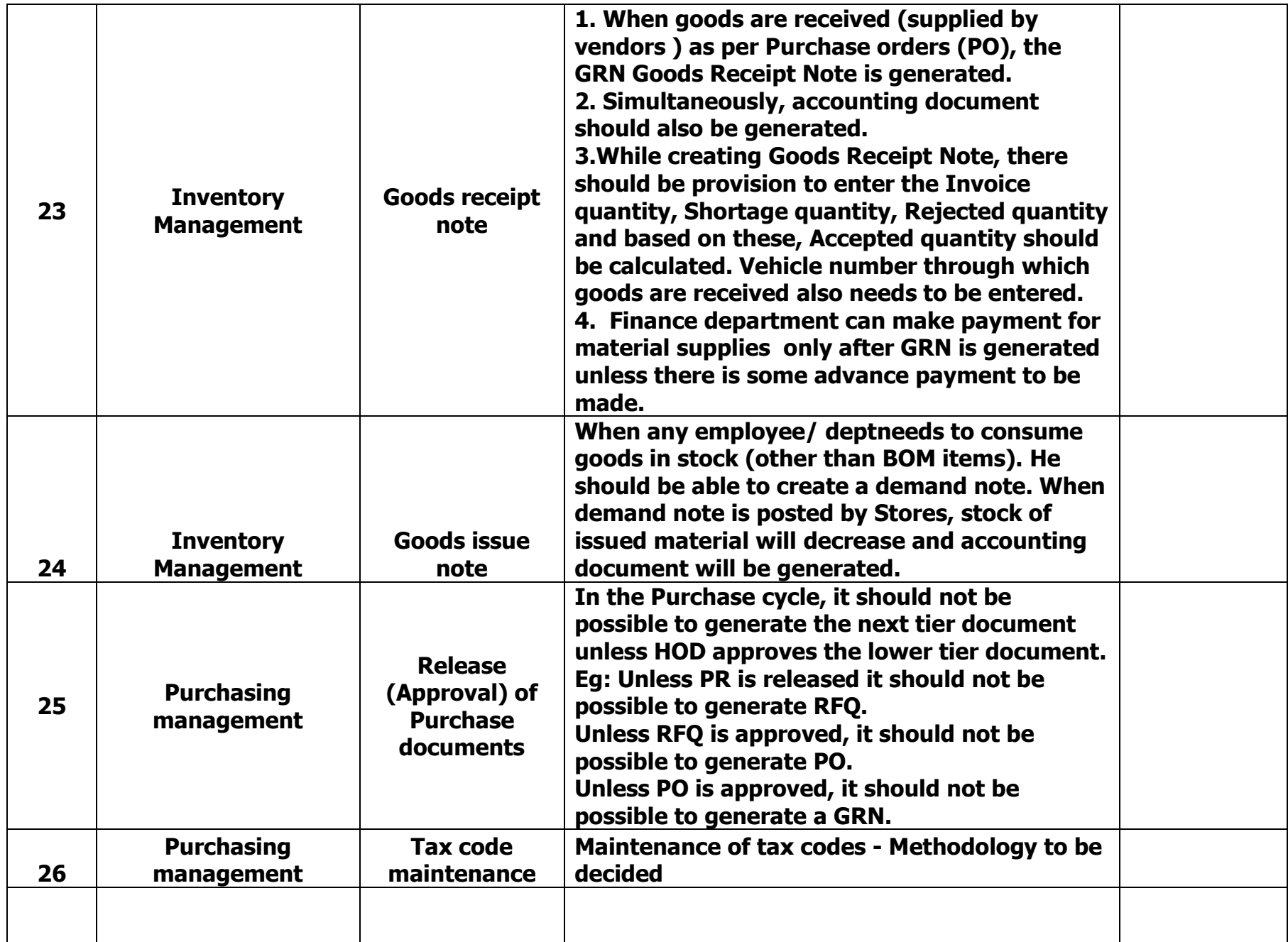

# SNAP SHOTS GIVEN BELOW

Purchase Groups : Are the departments in HOCL

Material types is the broad classification of materials with accounting implications

Material Group / Service group : - Classification of materials and services into groups for user convenience

Vendor Group :- Classification of vendors into groups for purchase convenience.

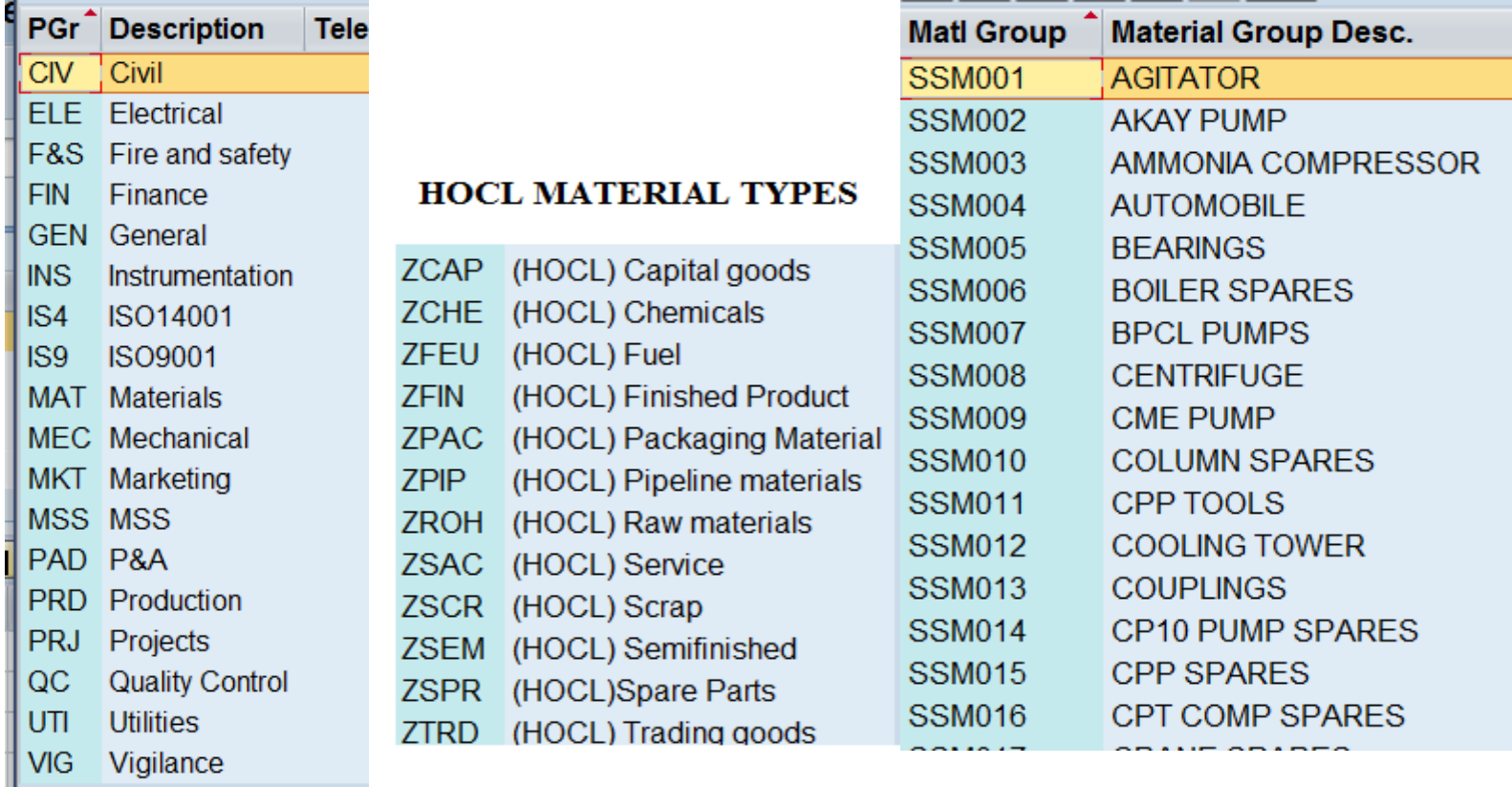

# Snap shot 1

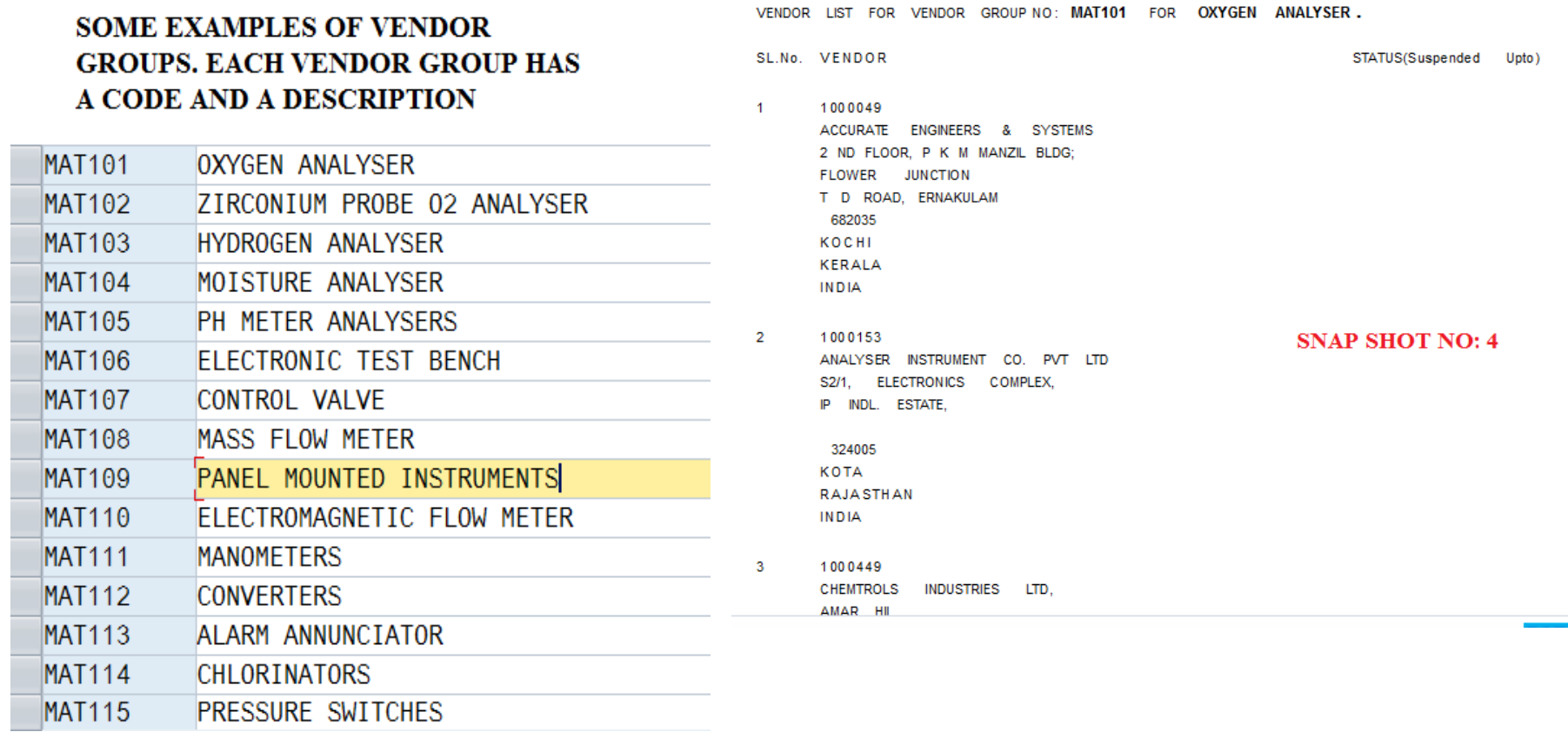

 There will be several vendors under each group, Sample shown above for Vendor group MAT101 – Oxygen analyser

# Comparative statement of quotations. Structure of document given below:-

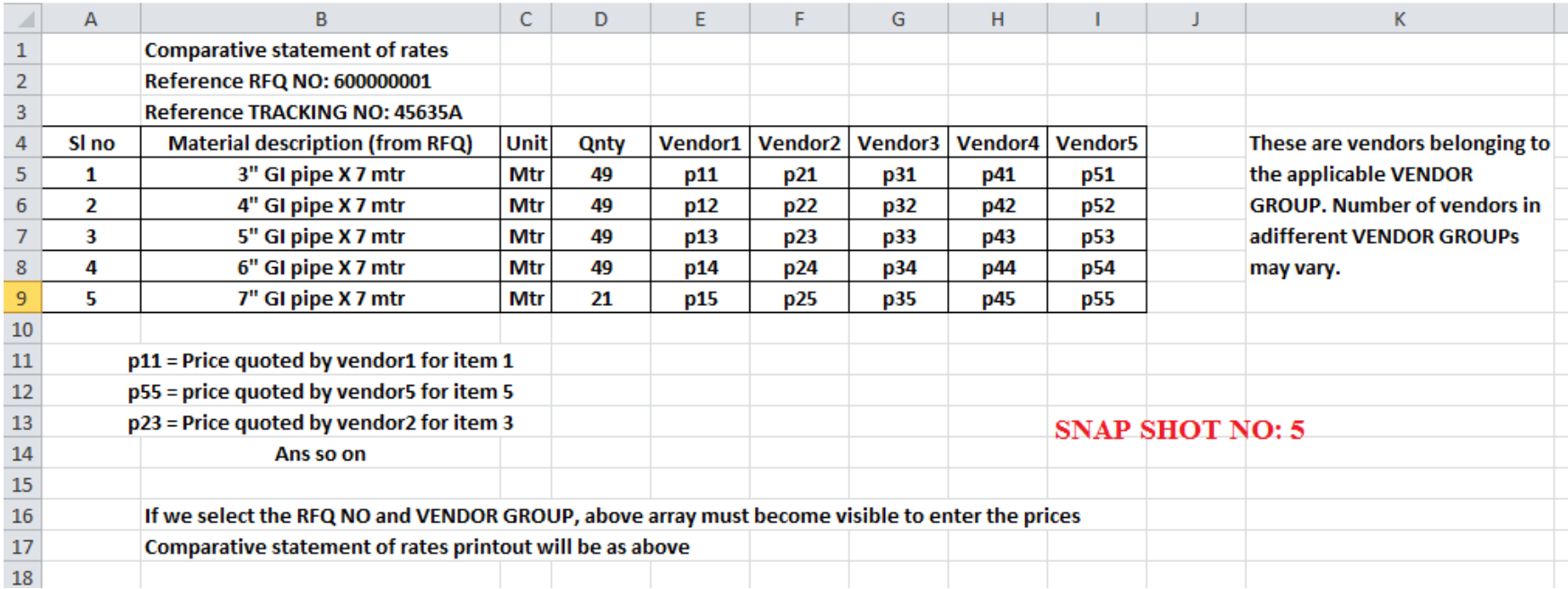

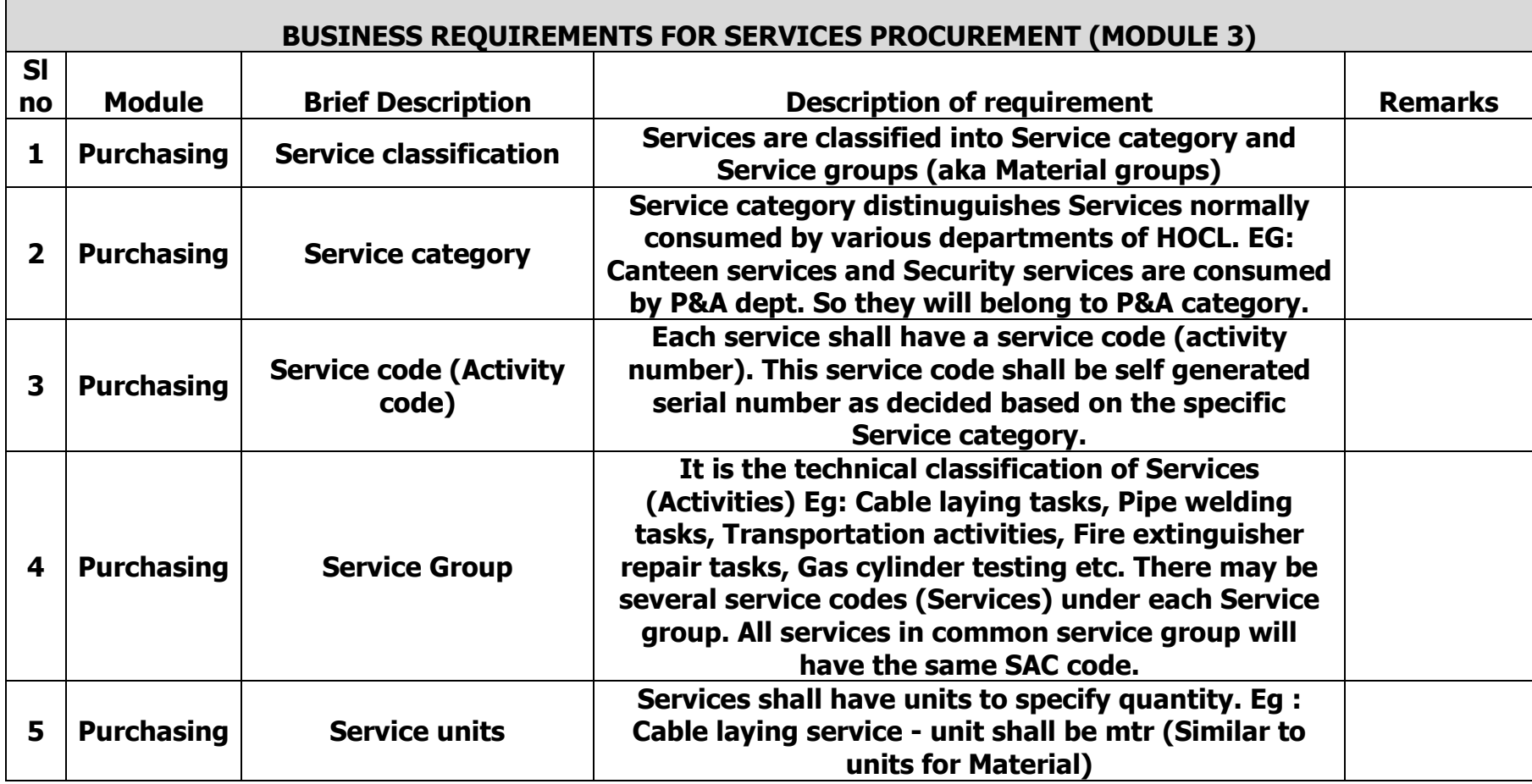

┍

٦

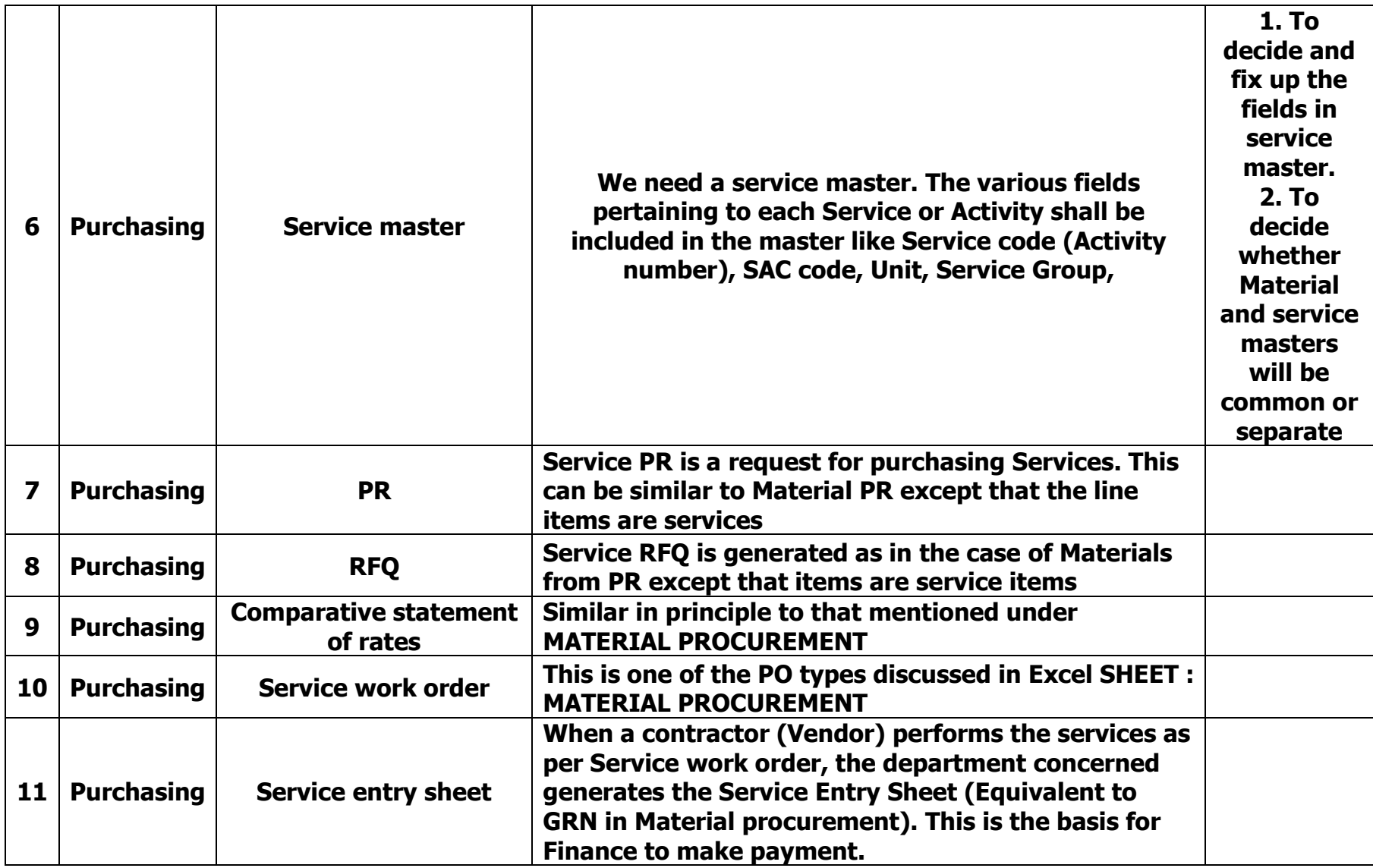

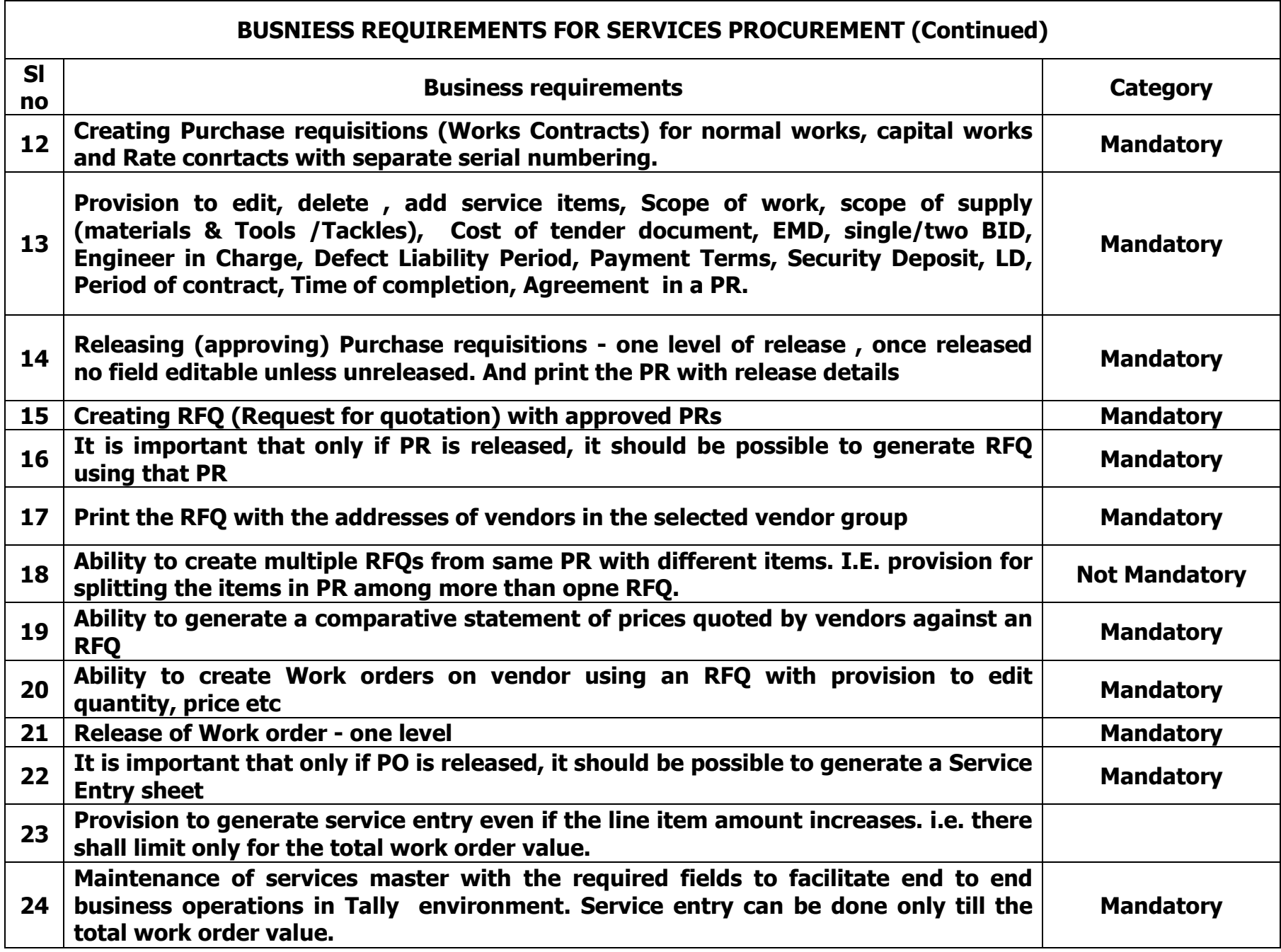

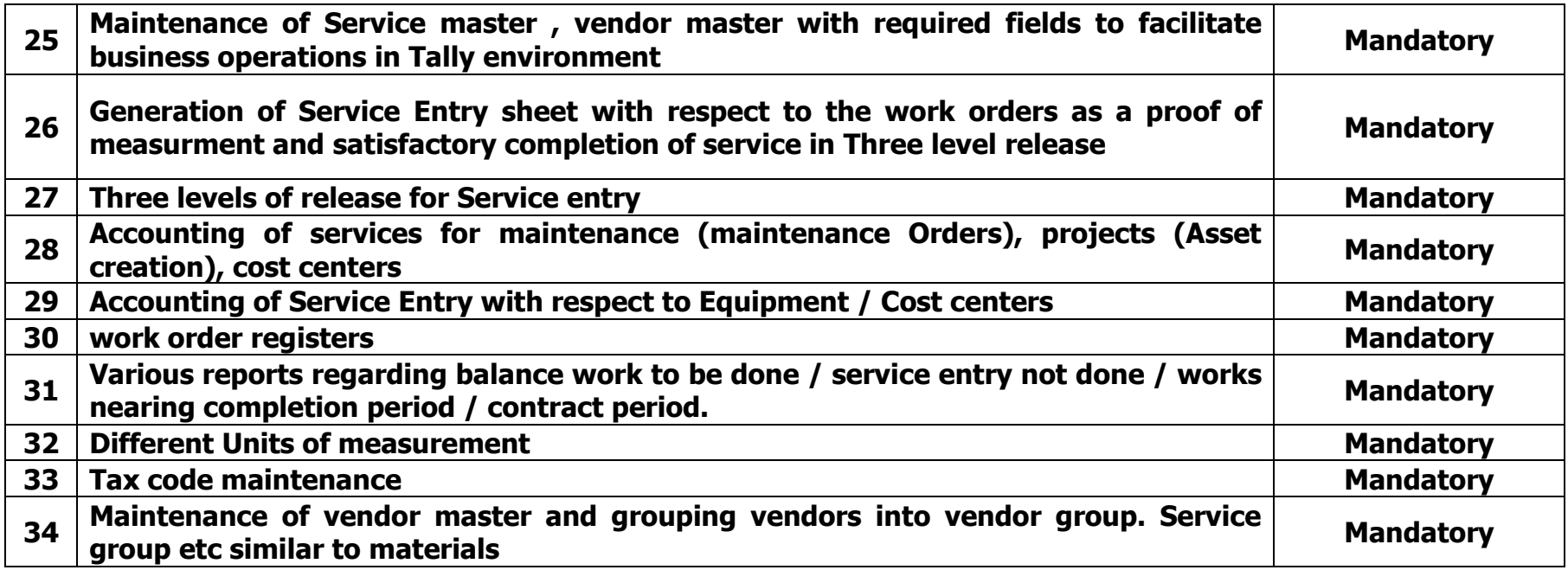

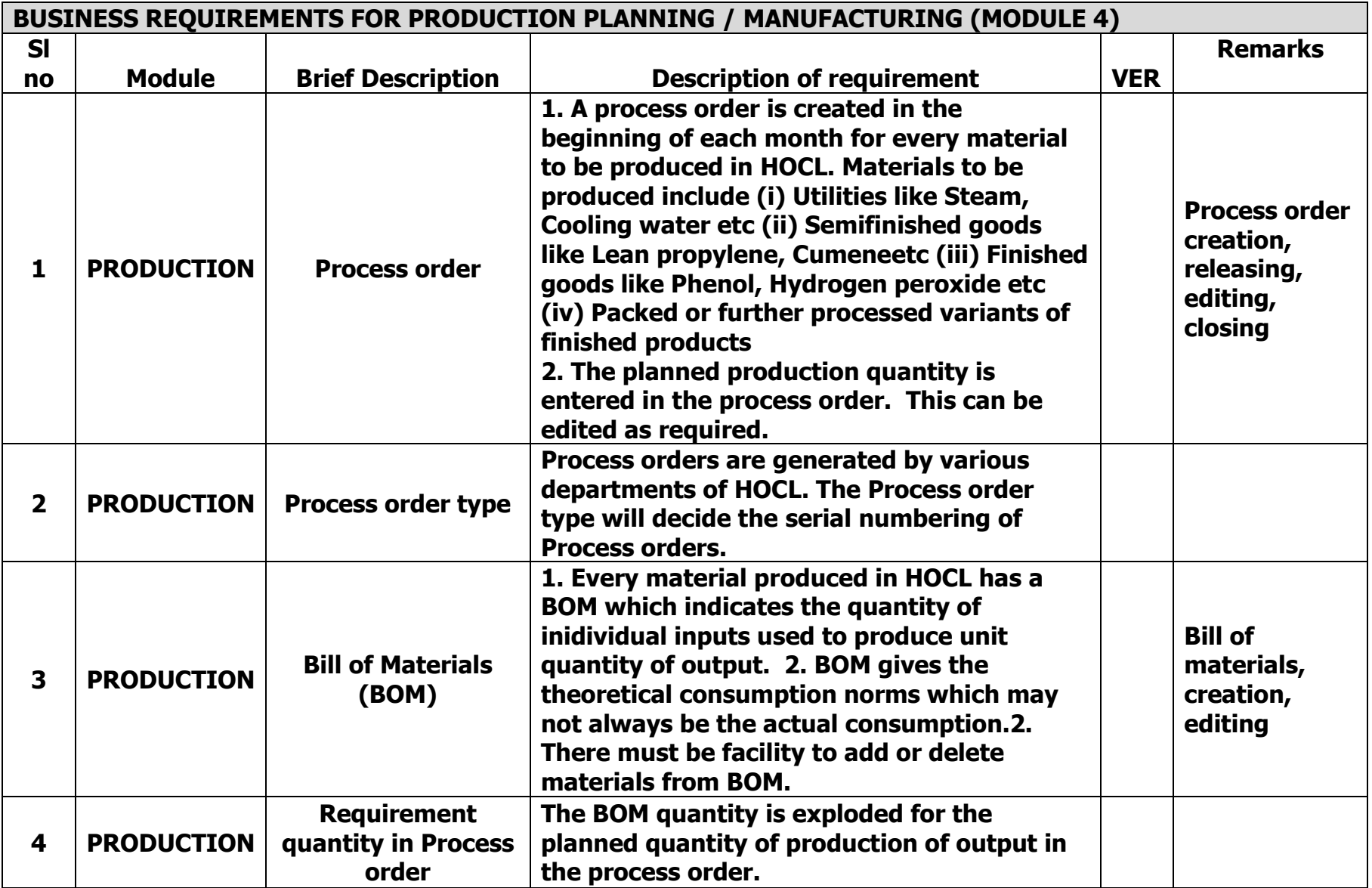

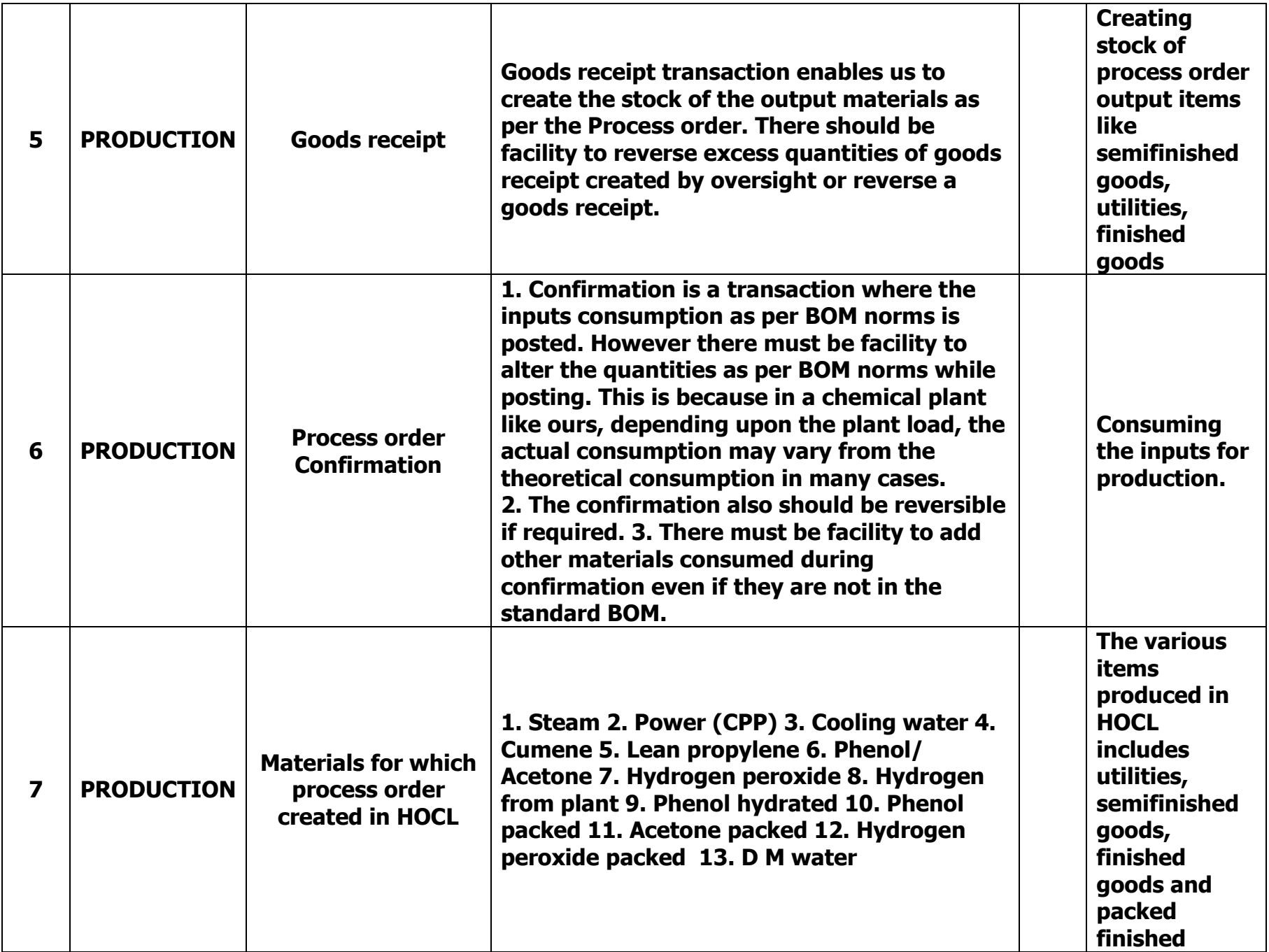

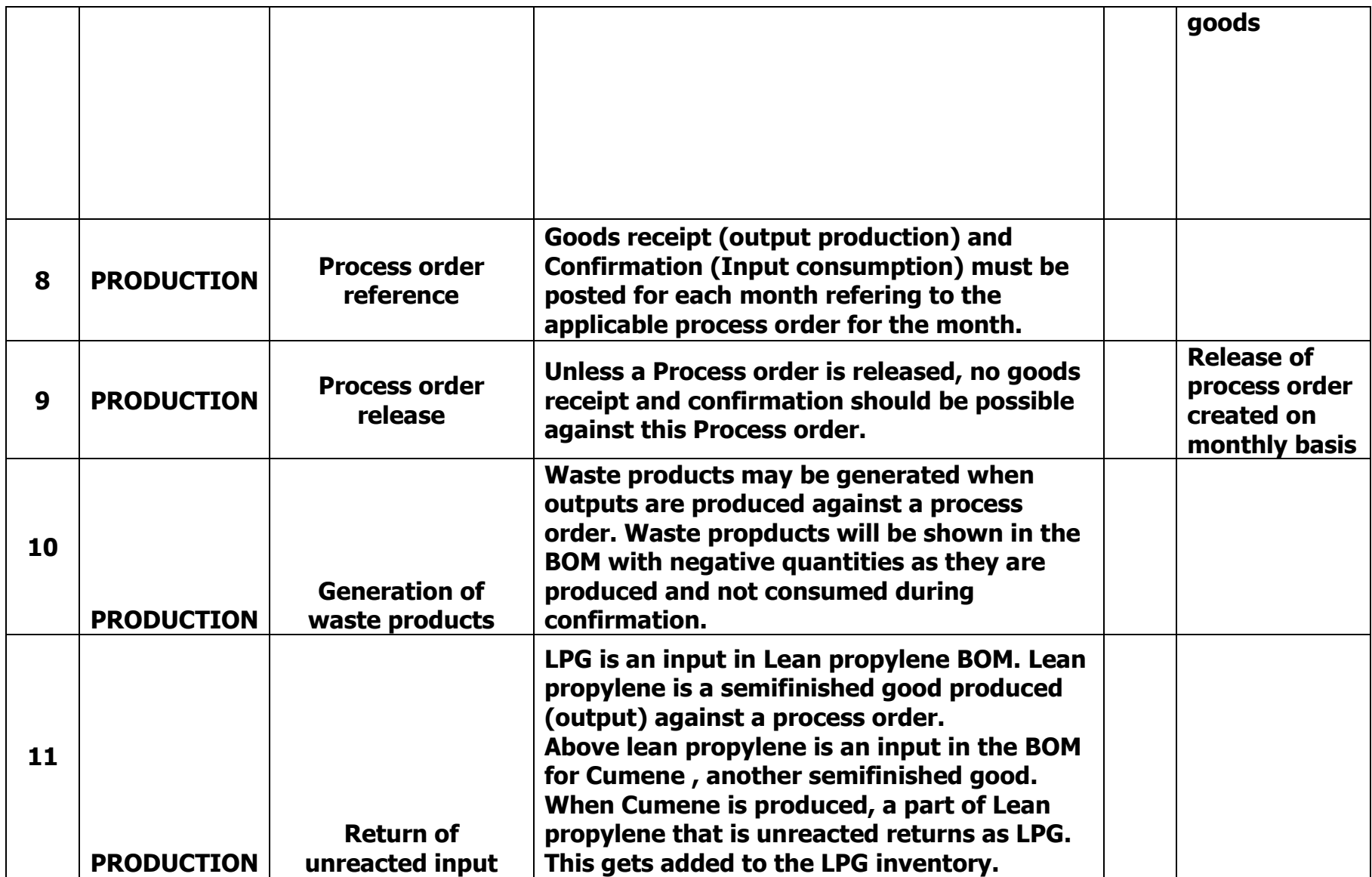

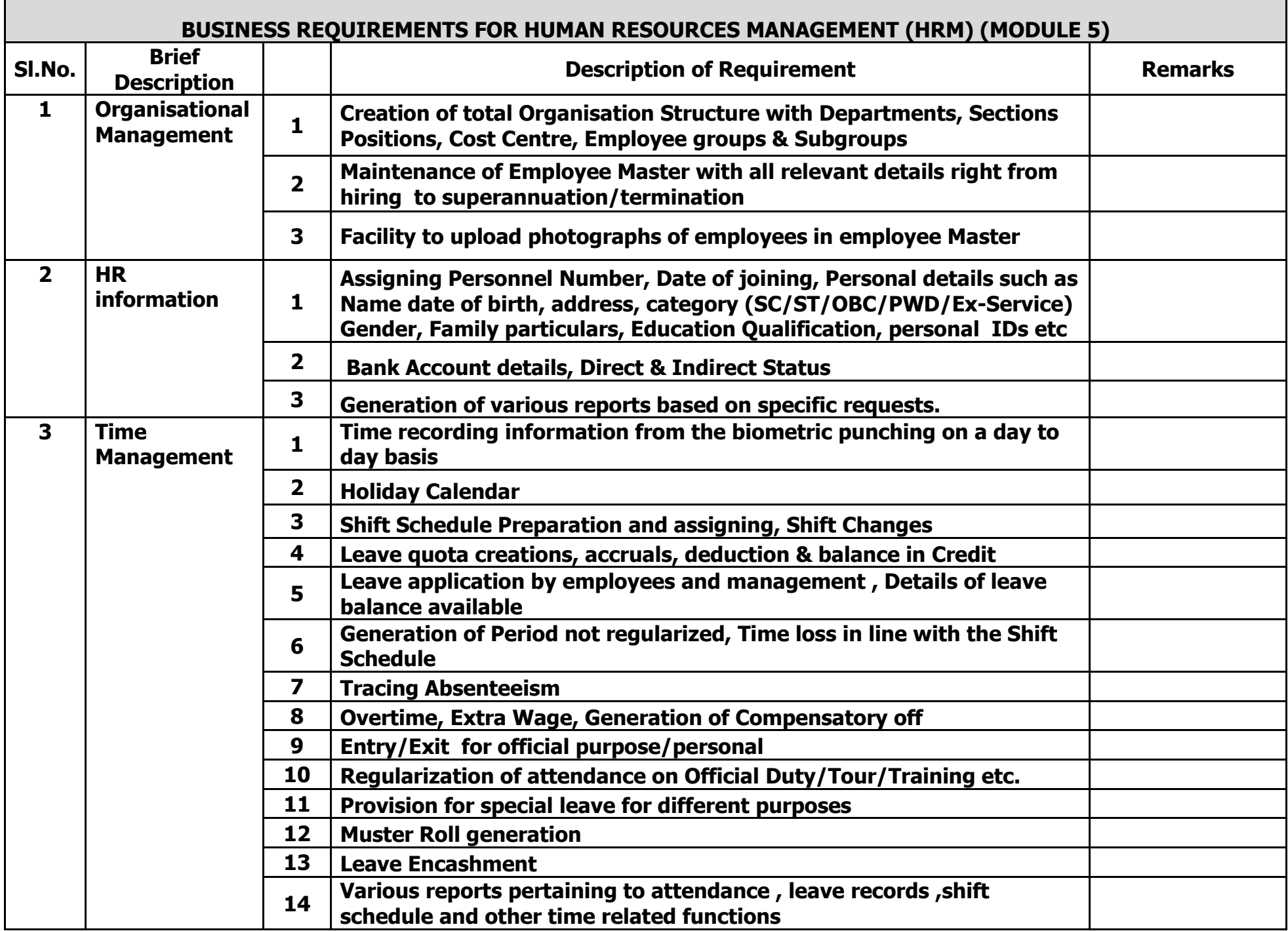

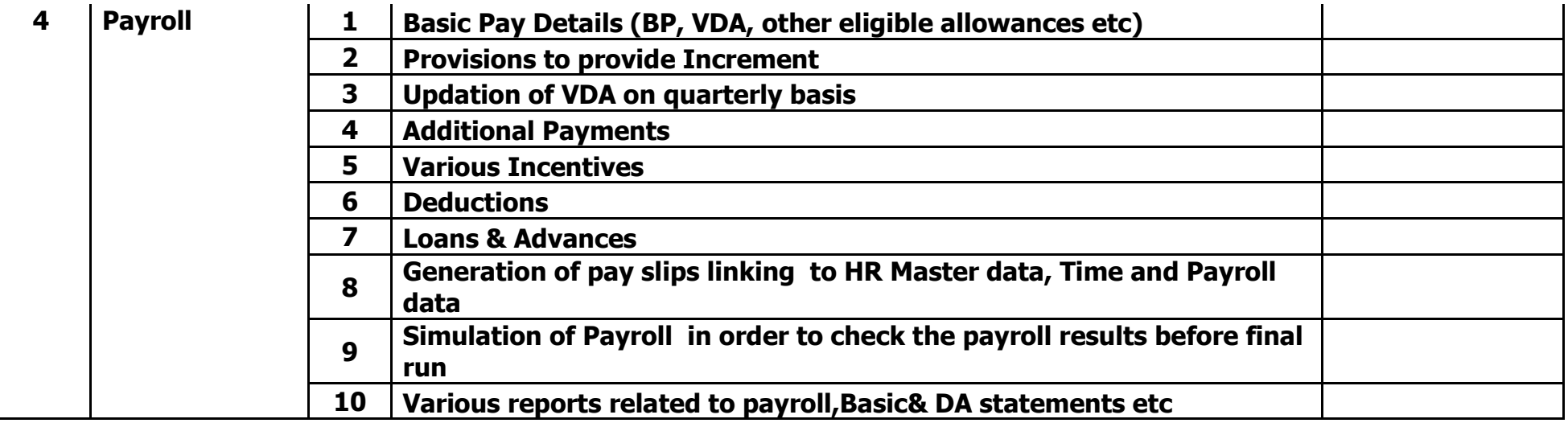

### Business requirements of Quality Control (MODULE 6)

- 1. Analytical results of samples to be sent to respective departments. The template for each different sample to be developed separately. In each customized result sheet, the reporting person should have enough space to report his specific observations about the sample and result. One or two additional rows may be provided in each result sheet to record the additional parameters required to be specifically analysed for that sample apart from the routine analysis.
- 2. Data analysis of results should be made possible (both time wise & parameter wise for each sample). For this purpose we must be able to download data in excel format for data analysis.

3. Mail service for communicating various analysis data to departments concerned

4. The results sent should not be editable by respective depts..

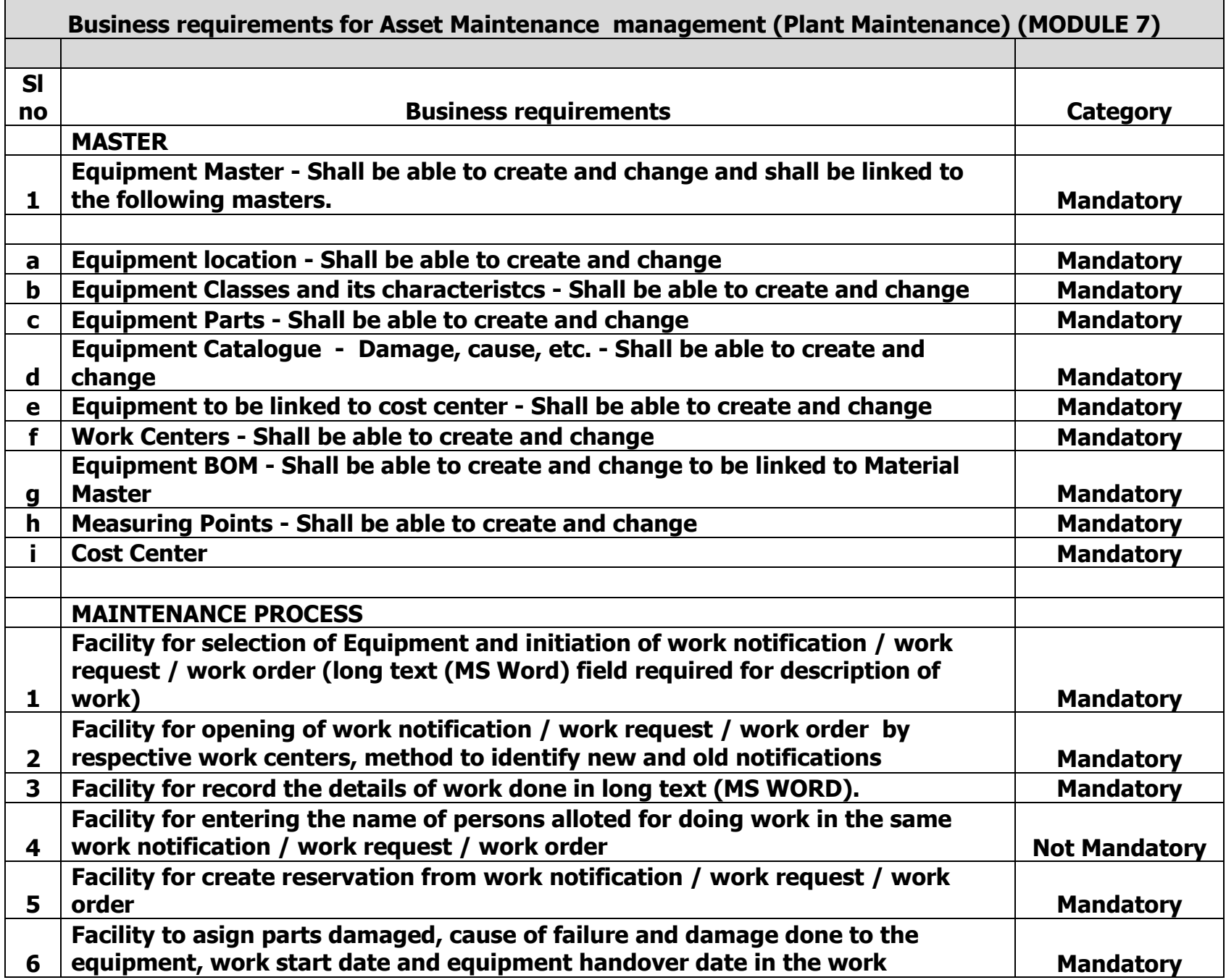

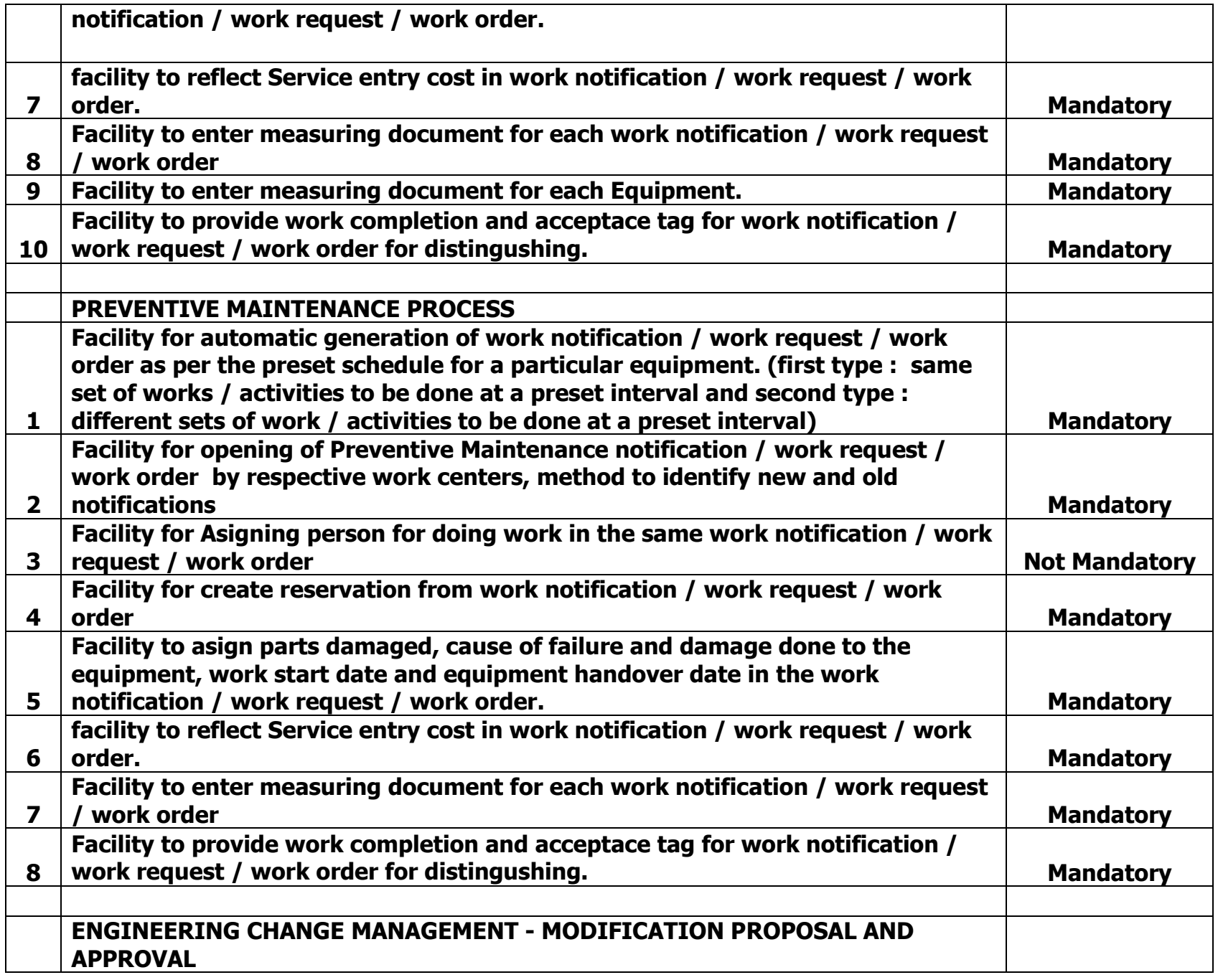

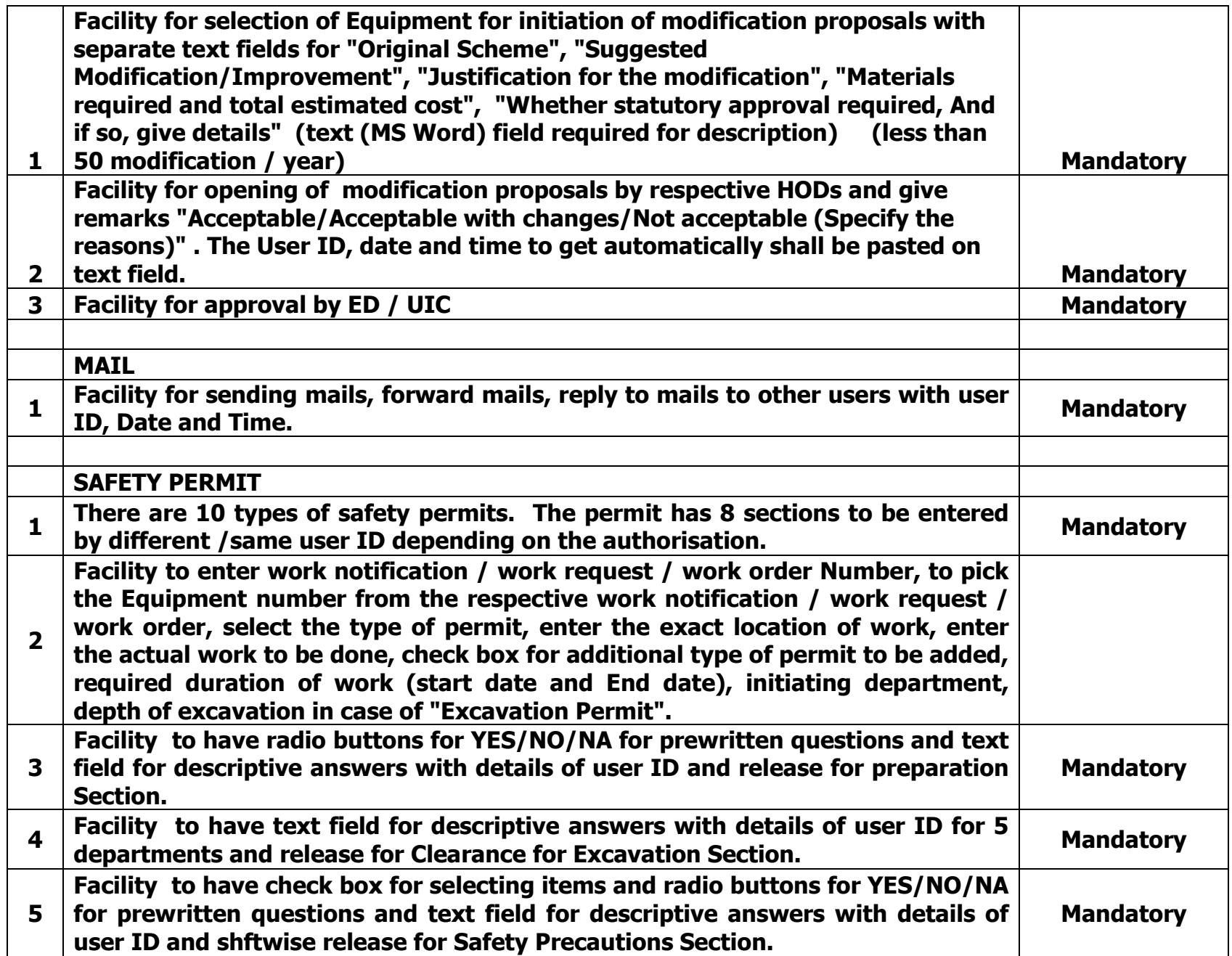

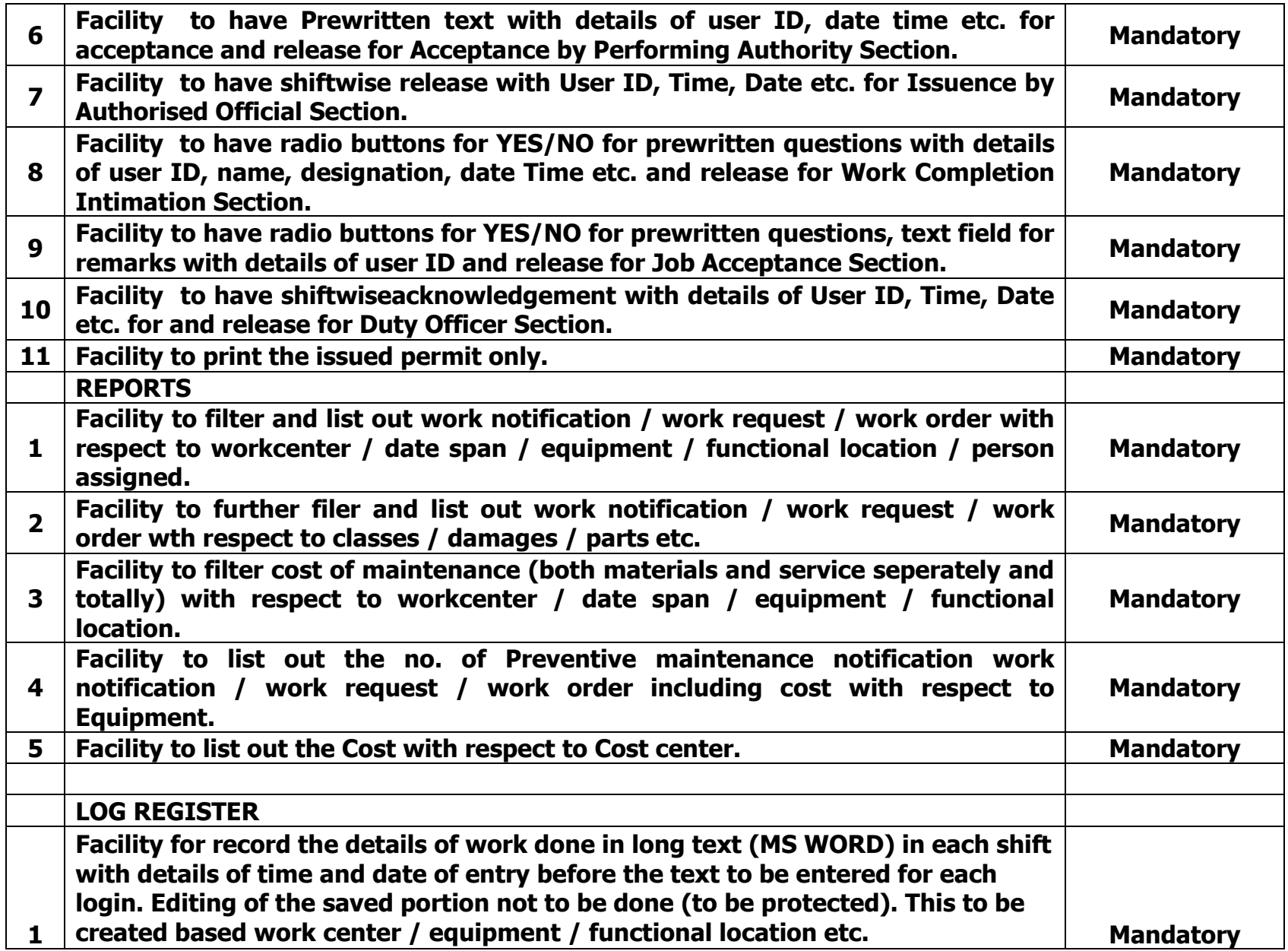

# Business requirements of Financial management- (MODULE 8)

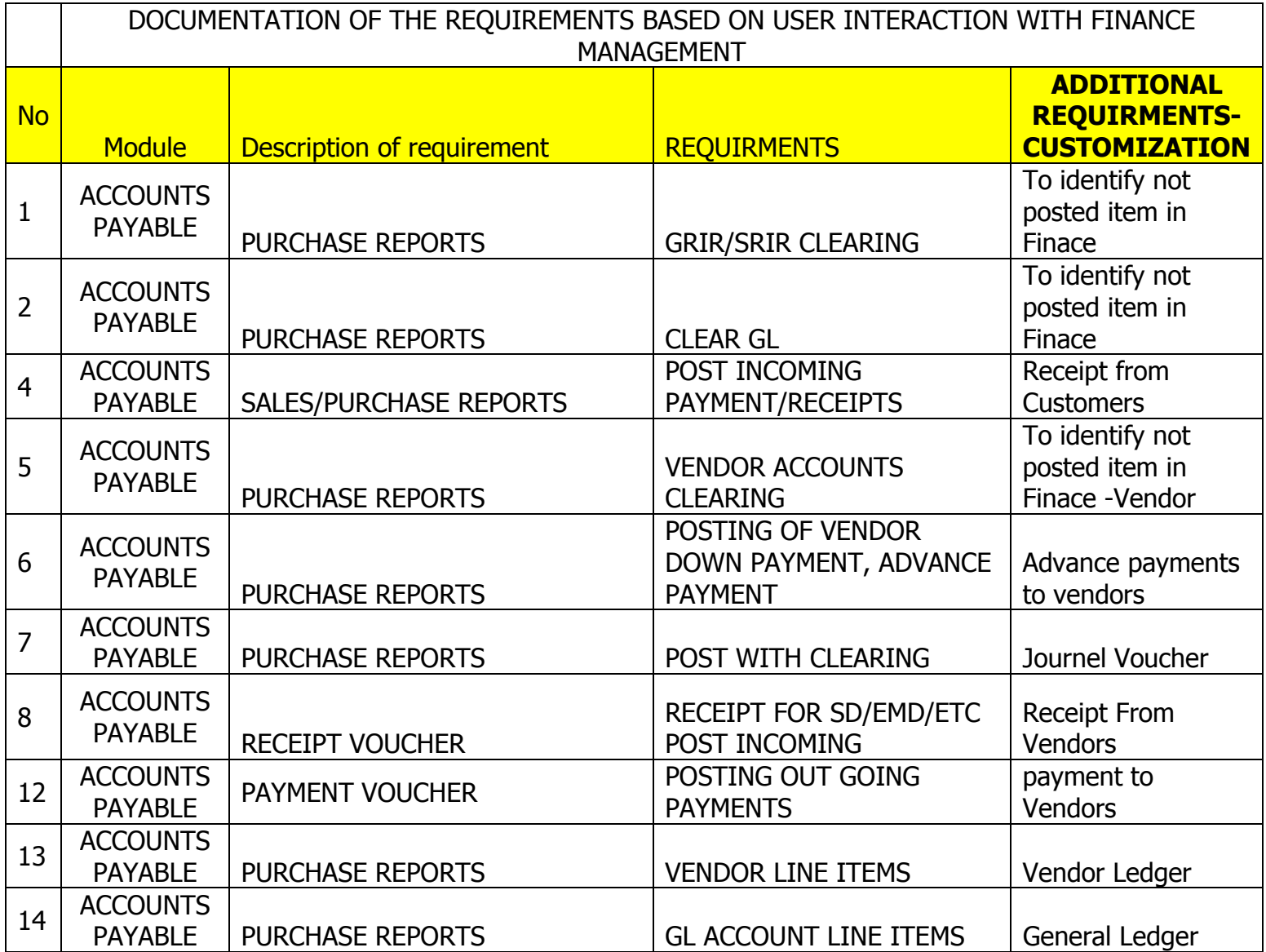

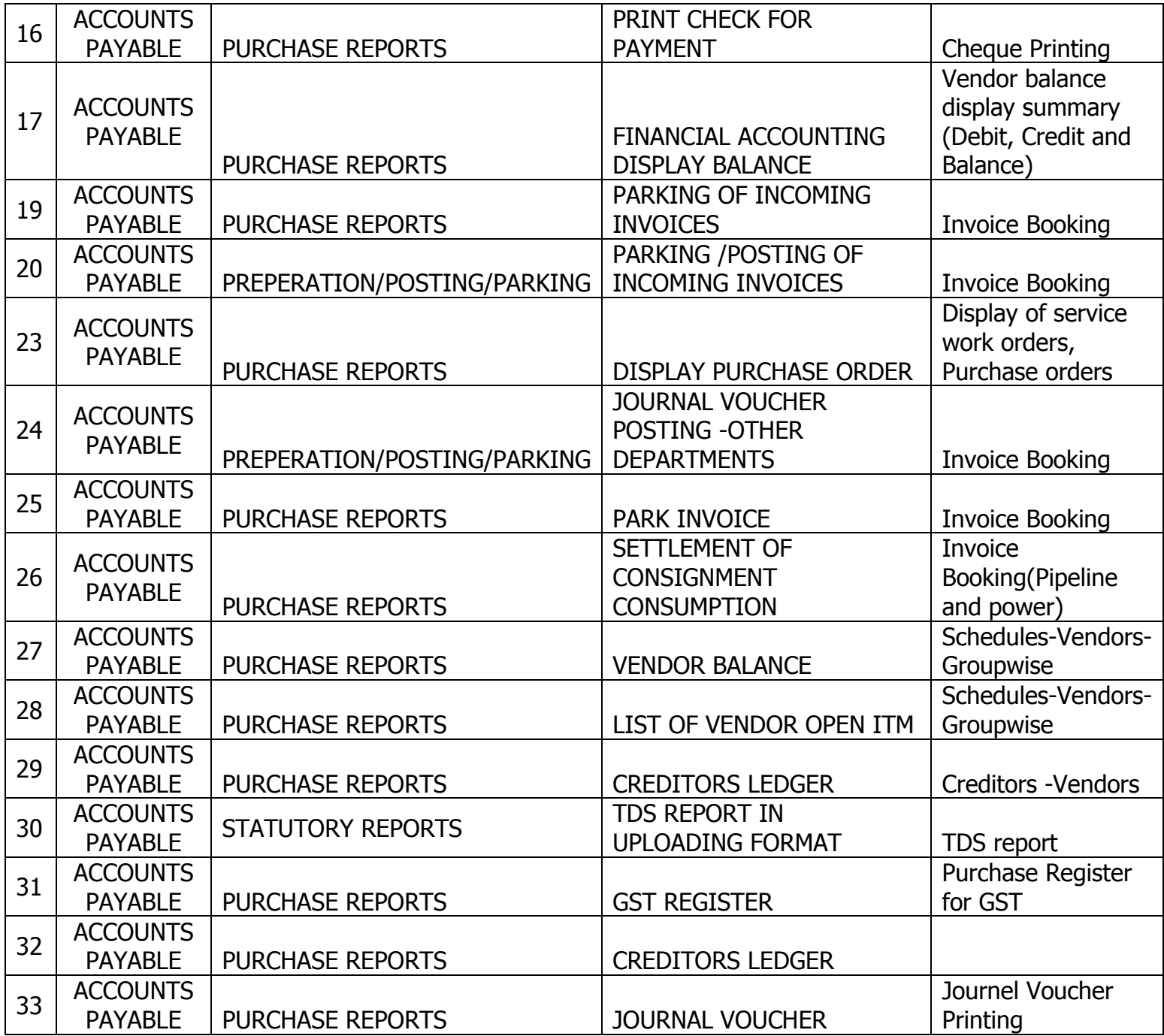

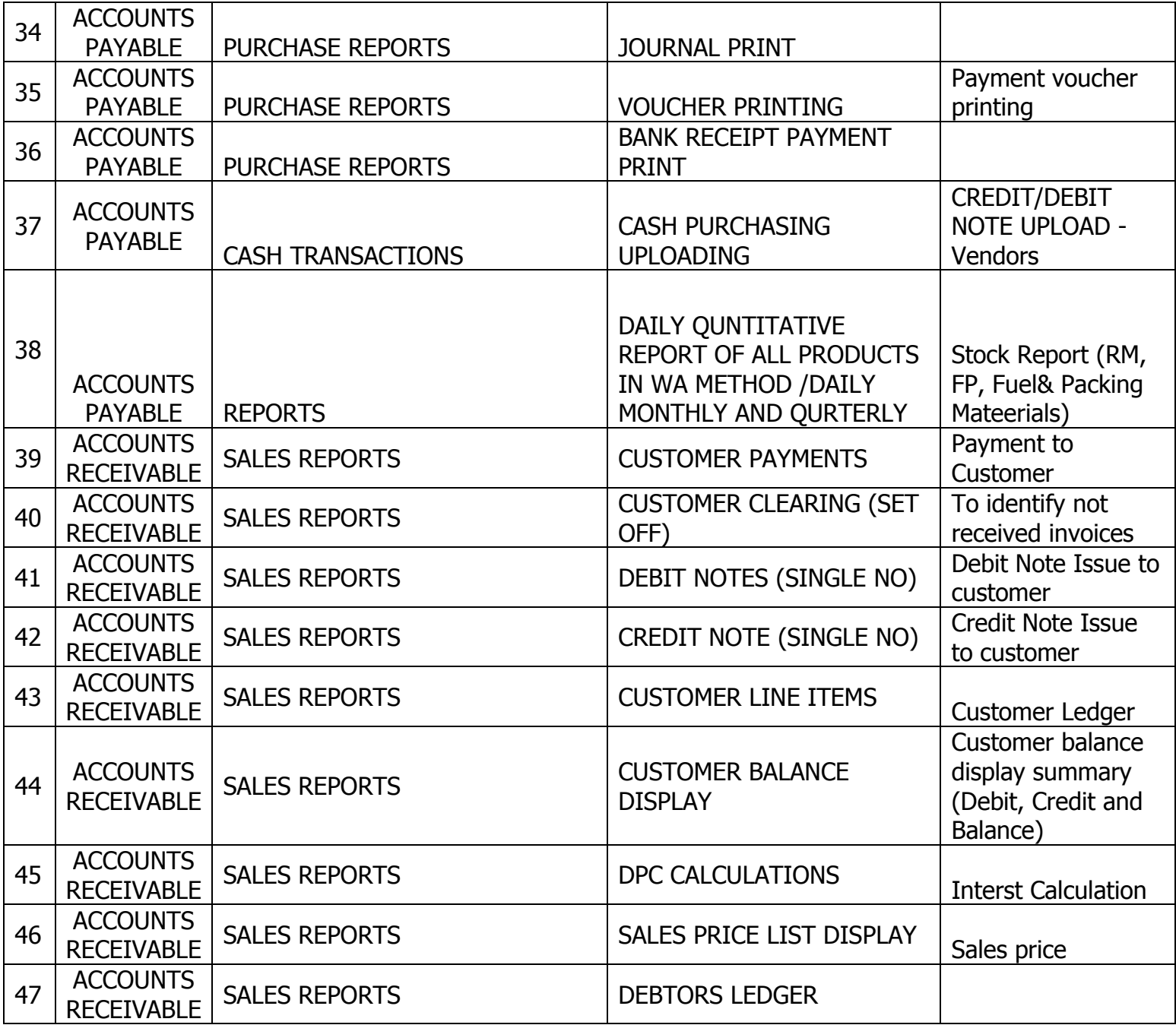

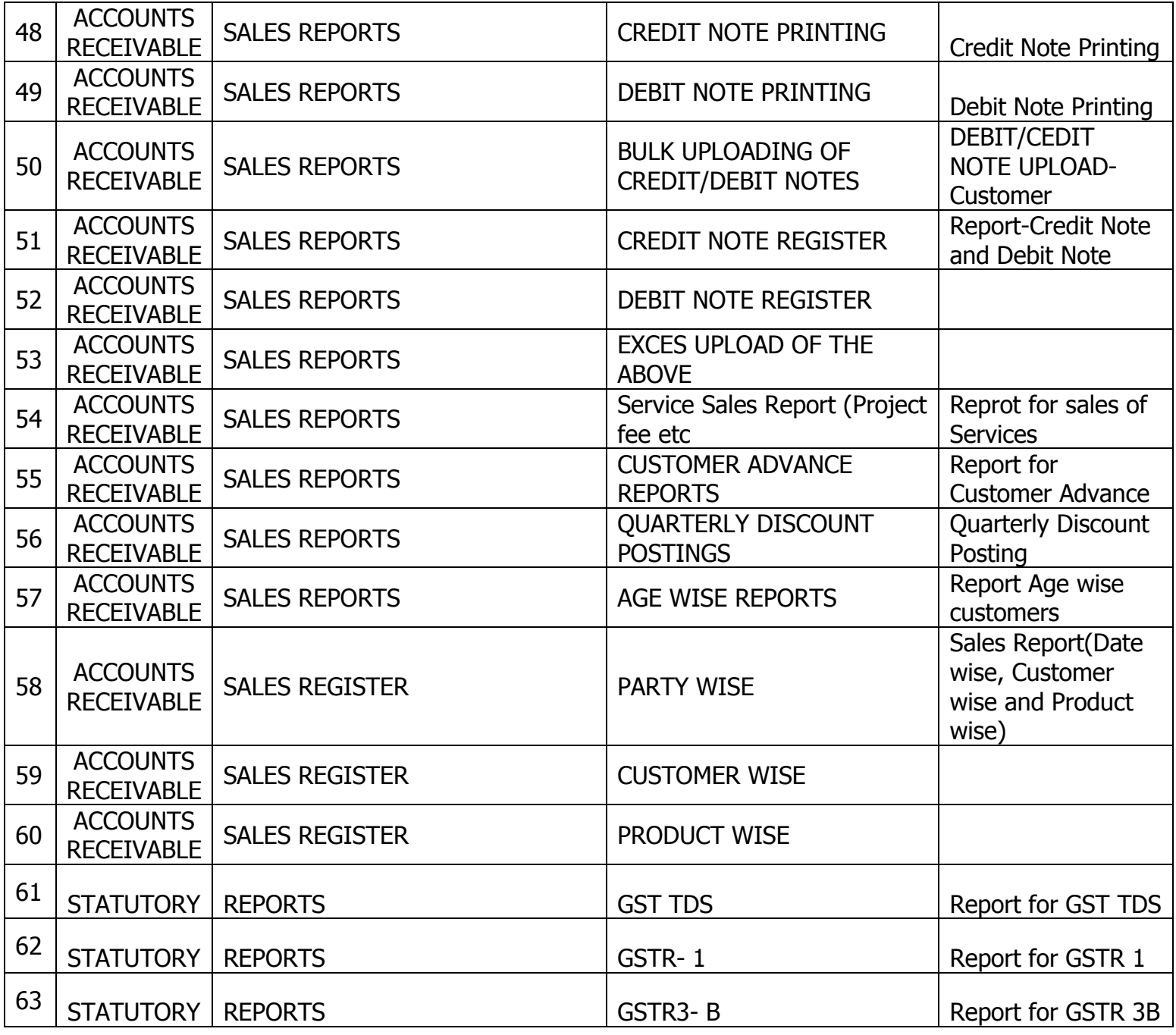

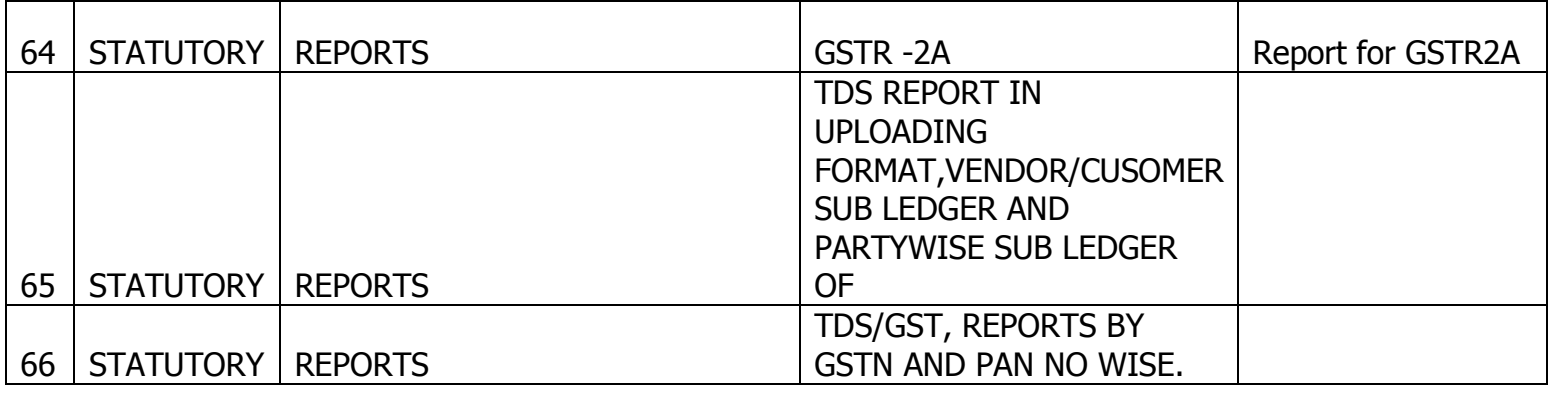

# Business requirements of Finance (continued below)

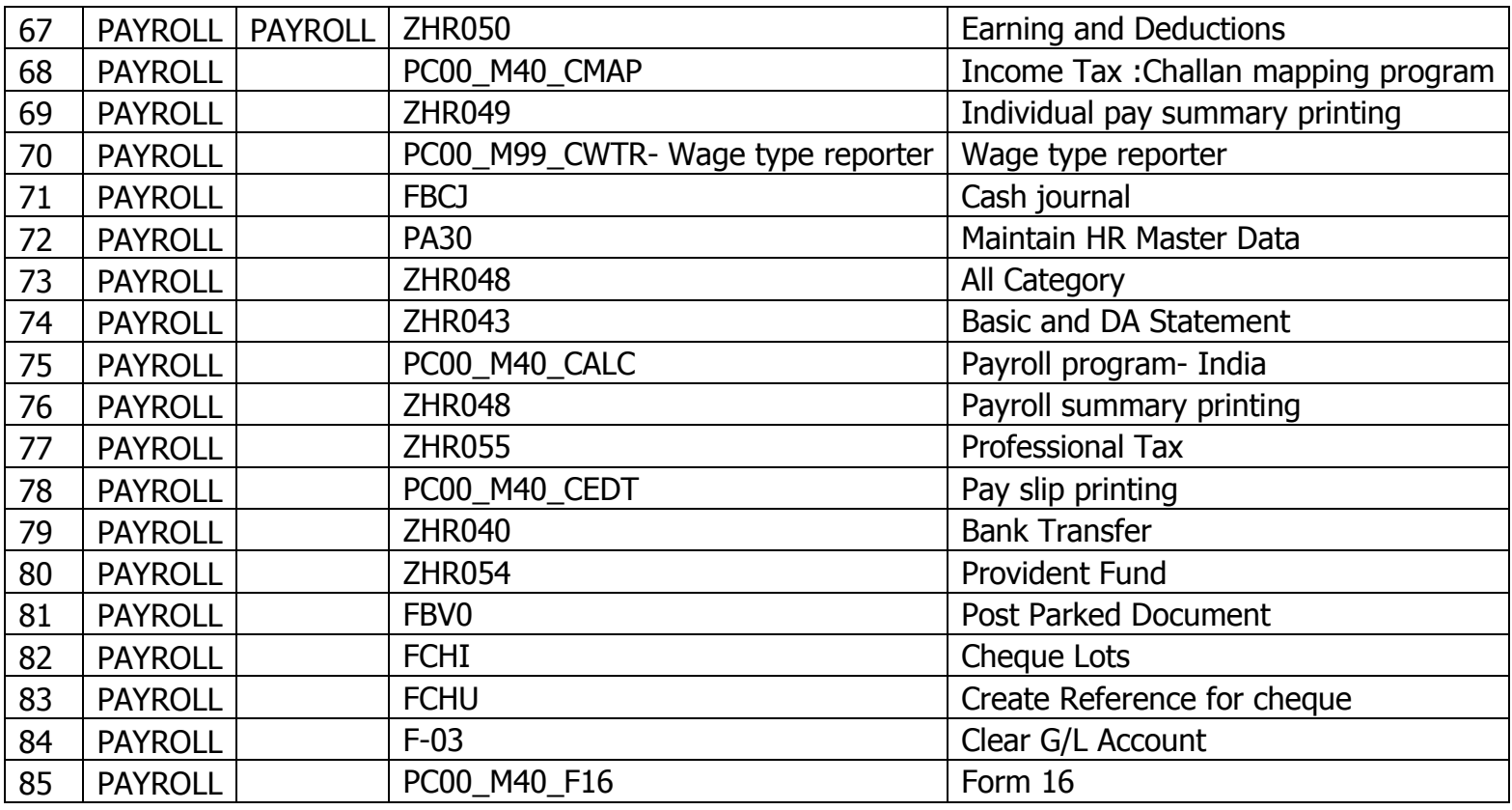

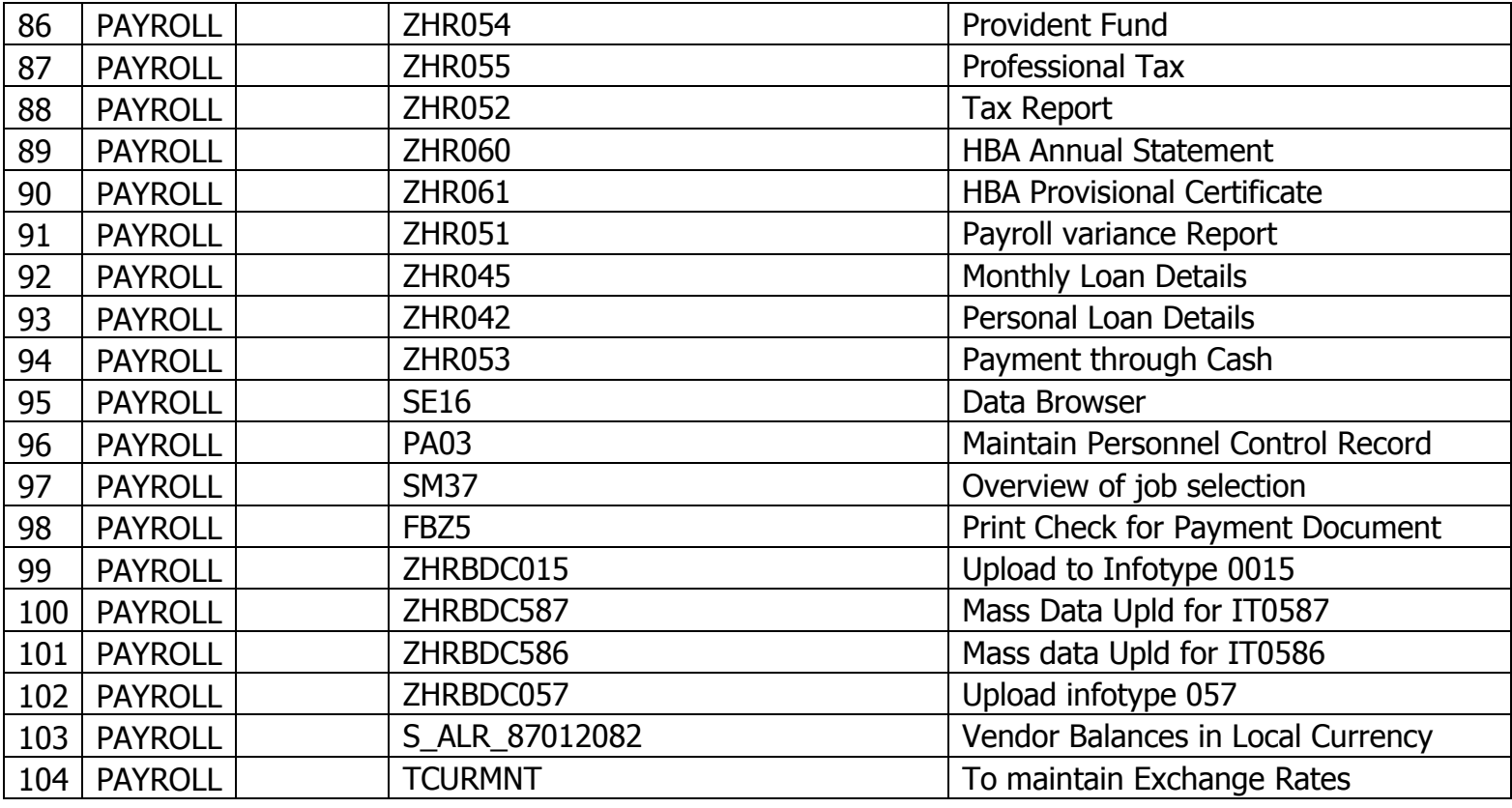

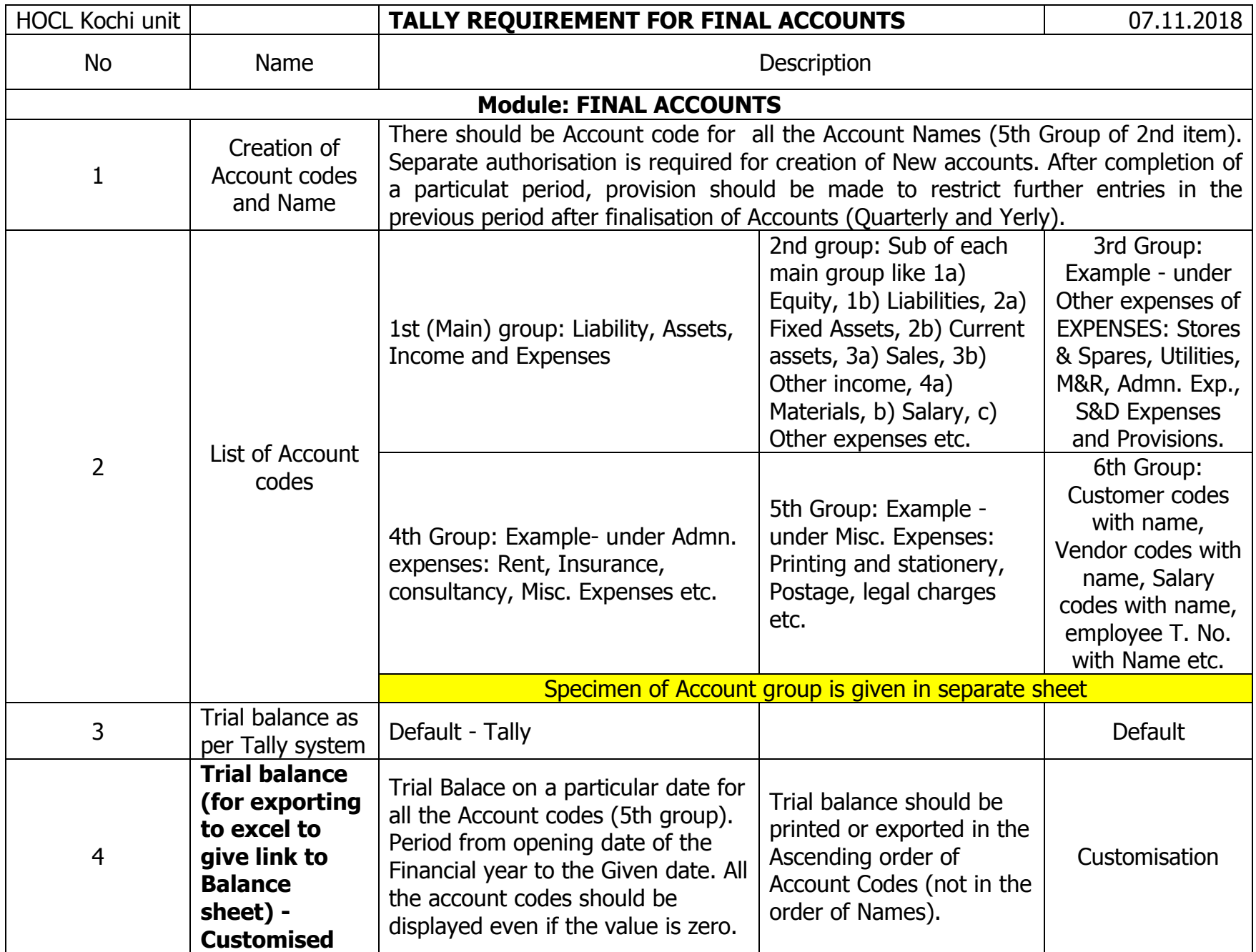

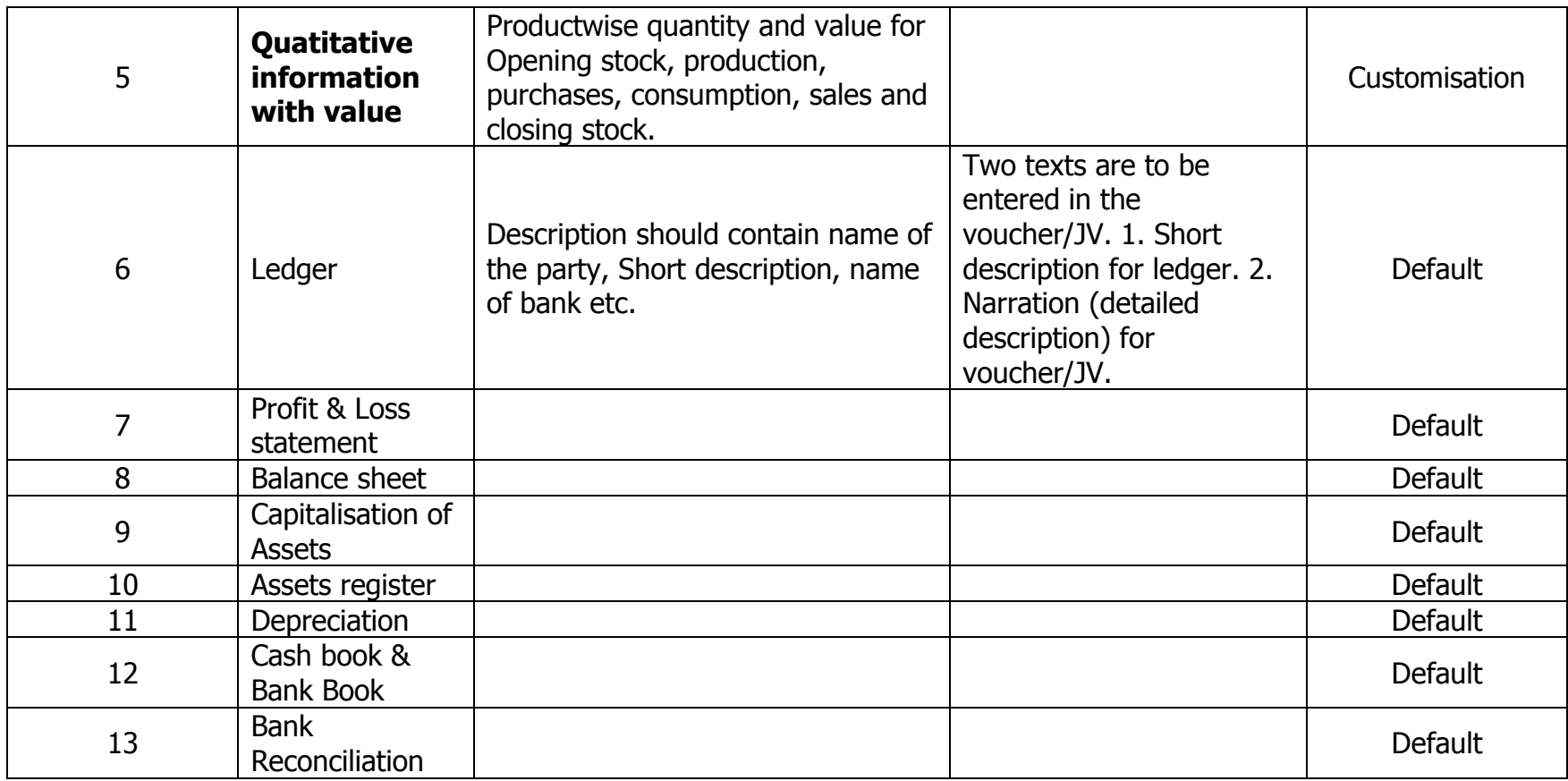

# GROUPING OF ACCOUNTS (MODEL) BELOW

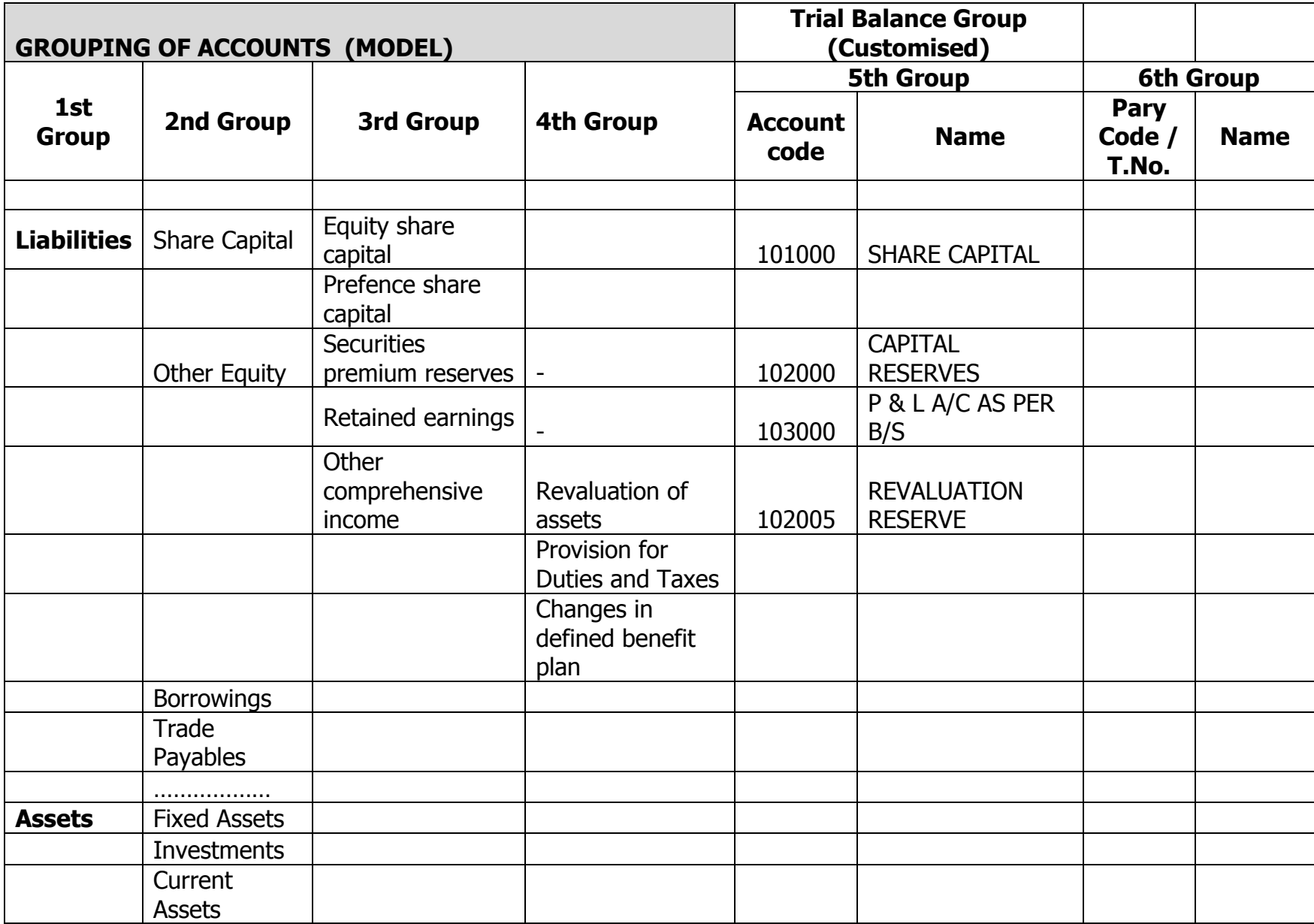

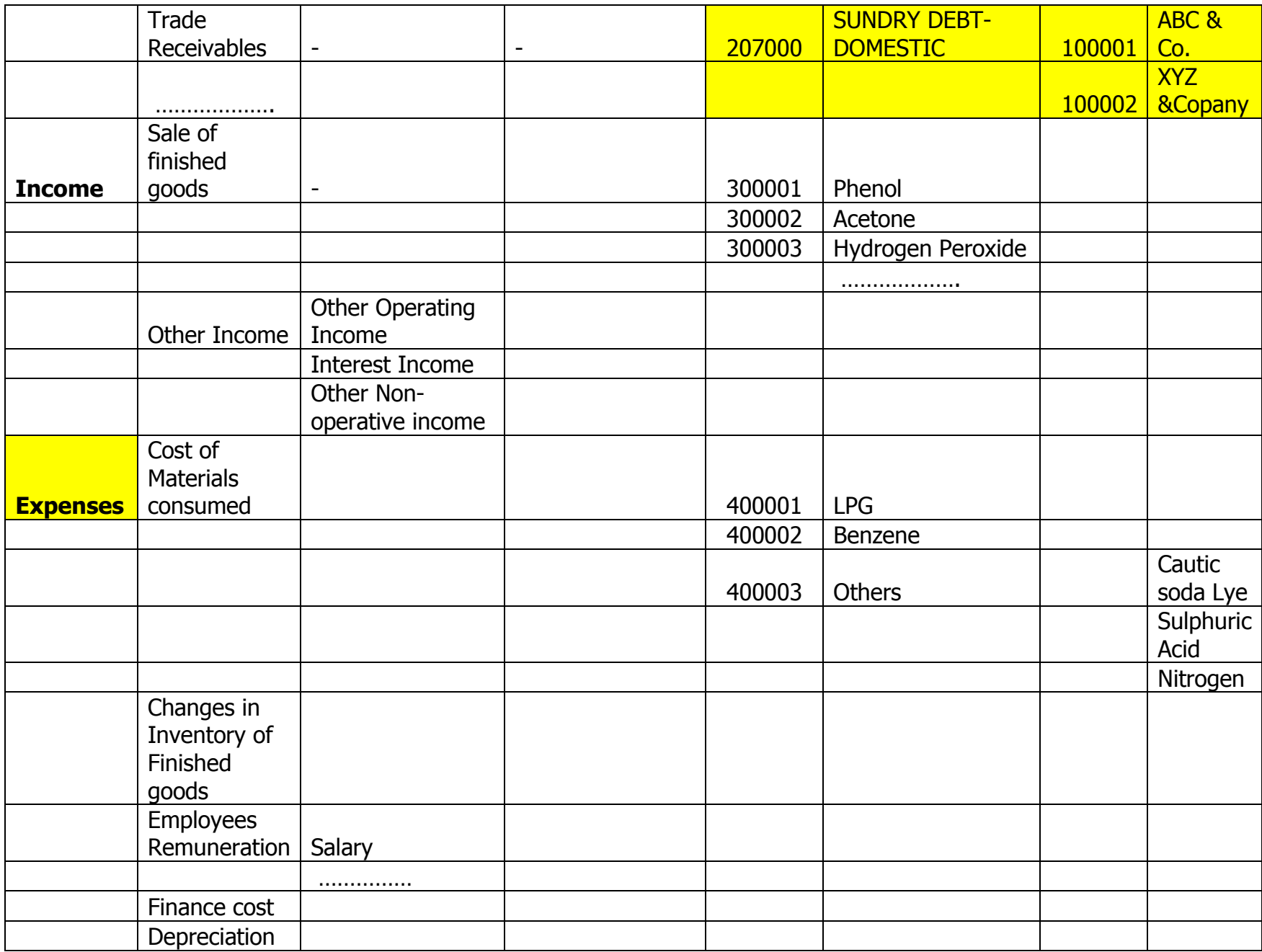

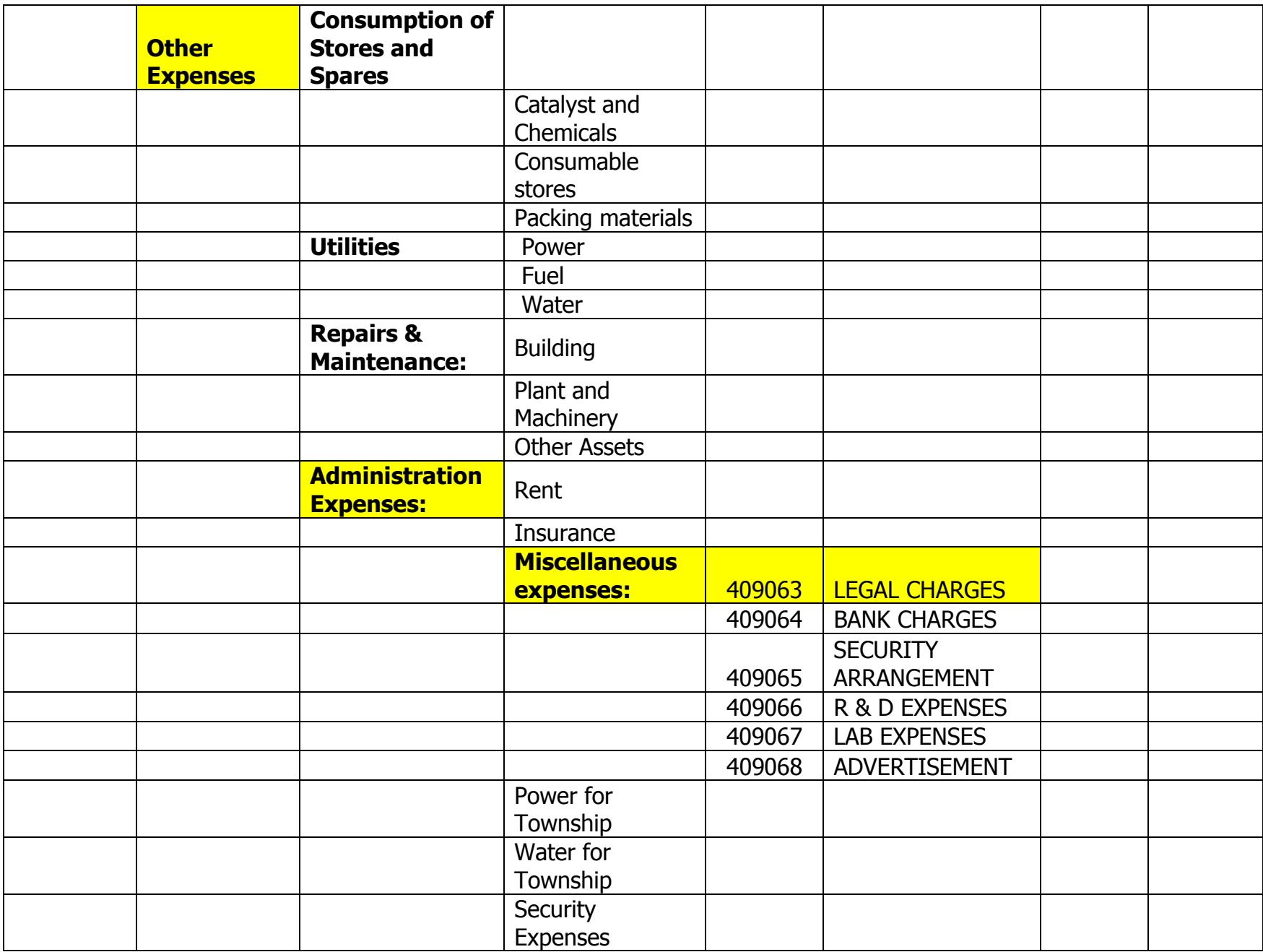

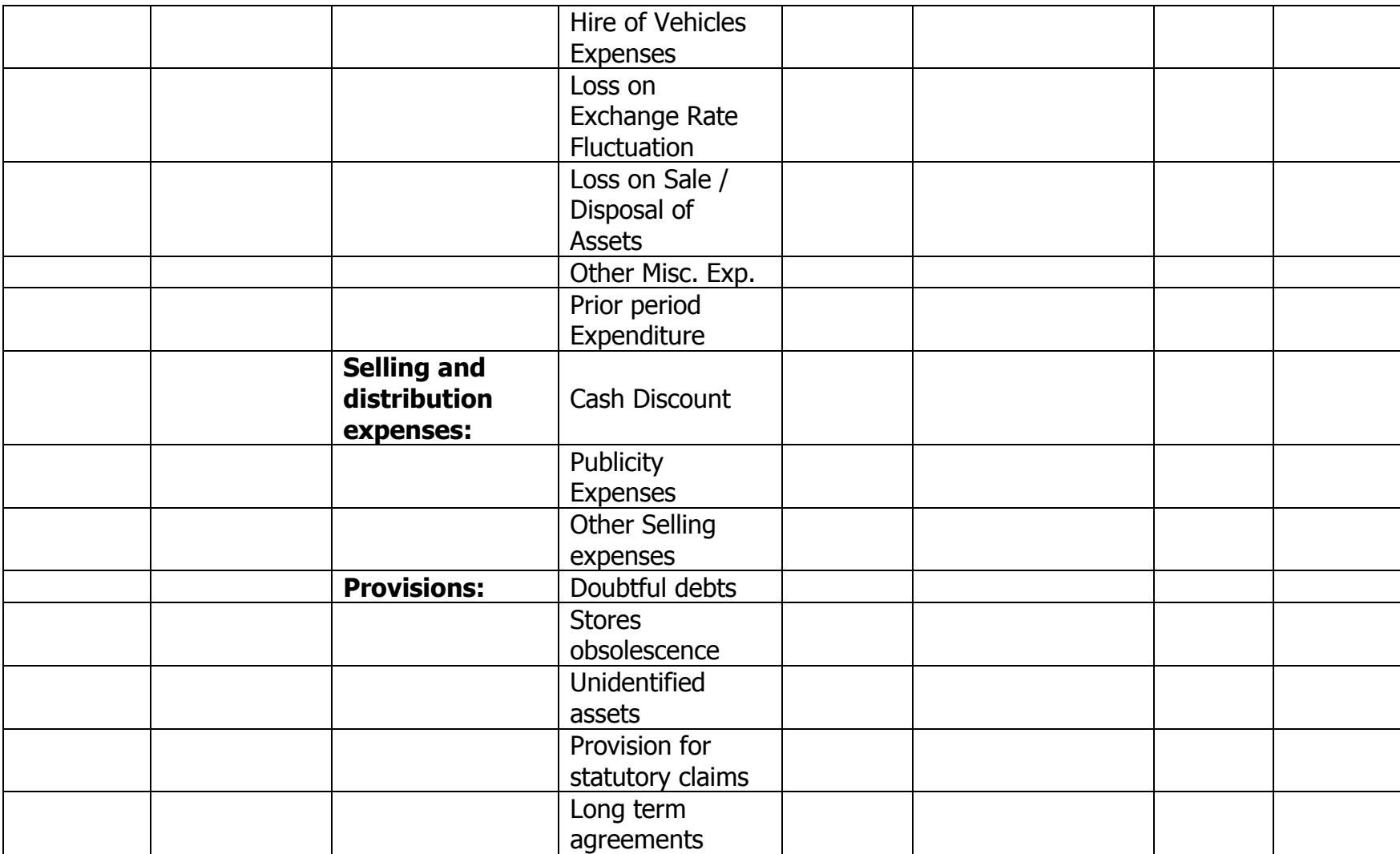

# SCOPE OF WORK FOR TALLY ERP 9.0 IMPLEMENTATION AT HOCL

Hindustan Organic Chemicals Ltd is a PSU under the Department of Chemicals and Petrochemicals, Ministry of Chemicals & Fertilizers, Government of India. The company now runs on SAP ECC 6.0 ERP system. The company intends to change over to Tally ERP 9.0 server by the beginning of the next financial year (ie beginning of April 2019).

The company wants the business processes under its various functions:- Materials and inventory management, Marketing and Sales management, Production (manufacturing) planning, Quality Control, Plant maintenance, Accounting and Finance management, Human resources and Payroll to be integrated in the latest version of Tally ERP 9.0 server available with capabilities for MIS reporting, Internet based capabilities, data exchange, data security and other business capabilities.

# The scope of work includes the following:-

- 1. Assessing the business requirements of HOCL and deciding the Tally ERP 9.0 latest version software and licensing requirements for HOCL.
- 2. Conducting a systems study (of LAN, client hardware and OS,Backup and other related software) and submitting technical recommendations to HOCL on the configuration of server (hardware)to be procured and the need for upgrading client hardware to suit Tally ERP 9.0 environment.
- 3. Supply and licensing of software, installation, customization as per requirements of HOCL.
- 4. Reviewing and understanding the department wise business requirements of HOCL. Conducting user interactions as required for completely understanding the business requirements.
- 5. Deciding the structure of the database files / master files with the objective of customizing the business requirements of HOCL.
- 6. Providing templates in excel format for HOCL to extract the master data from SAP system and provide to the vendor.
- 7. Converting the excel format master data as mentioned above into xml format and uploading the same to Tally ERP 9.0 database.
- 8. Ensuring the correctness of uploaded data. Verifying and confirming that the data provided in excel is uploaded without any errors.
- 9. Configuring / Customizing/ developing the Tally ERP 9.0 software as necessary to meet the business requirements of HOCL.
- 10.Testing the software with sample data and debugging as necessary to ensure that it is functioning as intended. Testing shall include module level and integration testing.
- 11. Training the HOCL core team members on using the Tally ERP 9.0 system developed for HOCL.
- 12.Scheduling for automatic backup of files.
- 13.Providing the IT team of HOCL the required training for back up management and other required technical tasks.
- 14.Providing the IT team of HOCL, the required amount of training in TDL to create new reports etc.
- 15.Providing the IT team of HOCL, the required training for system administration, user authorization etc.
- 16.Getting the approval / signoff by HOCL core team members concerned of each module that the developed software meets the requirements of HOCL.
- 17. Ensuring that the consultants deployed are available throughout the project. Consultants should not be changed without the written approval of HOCL.
- 18.Maintaining attendance records of the consultants deployed at HOCL.
- 19.Preparing user manuals for future reference by HOCL users.
- 20.Vendor's project manager shall coordinate all project related activities performed by the vendor's consultants. He shall also coordinate with the project manager of HOCL and HOCL core team members as necessary.
- 21.Ensuring that all tasks/ business functionalities having accounting implication are customized so that HOCL is able to run on Tally ERP 9.0 platform from 01.04.2019.
- 22.Customizations without accounting implication shall continue post 01.04.2019 and all such works shall be completed within a period of 3 months (ie by 30.6.2019.)
- 23.Software support for one year from the date of actual completion of work for correction of any bugs that may exist in the software developed.

……………………………………

47